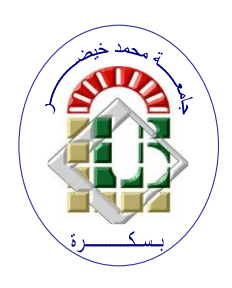

**REPUBLIQUE ALGERIENNE DEMOCRATIQUE ET POPULAIRE Ministère de l'Enseignement Supérieur et de la Recherche Scientifique Université Mohamed Khider – BISKRA**

**Faculté des Sciences Exactes, des Sciences de la Nature et de la Vie** 

## **Département d'informatique**

**N° d'ordre :…./M2/2021**

## **Mémoire**

Présenté pour obtenir le diplôme de master académique en

# **Informatique**

Parcours : **Intelligence Artificielle (IA)**

# **Prédiction de la Personnalité à l'aide de Réseaux de Neurones**

## **Par : MECHGOUGFAIROUZ**

Soutenu le 26/06/2022 devant le jury composé de :

SAOULI RACHIDA Prof Prof Président

ABABSA TAREK MCB MCB Rapporteur

MOHAMED RAMDANI **MCB** MCB Examinateur

Année universitaire 2021-2022

**الجمهورية الجزائرية الديمقراطية الشعبية**

وزارة التعليم العالي والبحث العلمي

جامعة محمد خيضر بسكرة

# **تصريح شرفي**

(خاص بالالتزام بقواعد النزاهة العلمية لإنجاز بحث)

أنا الممضي أسفله،

السيد )ة(: **فيروز مشقوق** الصفة: **طالبة** الحامل لبطاقة التعريف الوطنية رقم: **200746195** والصادرة بتاريخ: **2017/11/27**

المسجل بكلية: **العلوم الدقيقة وعلوم الطبيعة والحياة**

قسم: **اإلعالم اآللي**

والمكلف بإنجاز مذكرة تخرج في الماستر عنوانها:

## **Prédiction de la Personnalité à l'aide de Réseaux de Neurones**.

أصرح بشرفي أني ألتزم بمراعاة المعايير العلمية والمنهجية ومعايير الأخلاقيات المهنية والنزاهة الأكاديمية المطلوبة في إنجاز البحث المذكور أعلاه.

التاريخ: ....................**2022/06/20**......

**توقيع المعني:**

## *Dédicaces*

# *Mes parents Mes sœurs Mes frères, je dédie ce modeste travail*

#### *Remerciements*

 *Tout d'abord nous tenons à remercier ALLAH pour nous avoir donné le courage, la force et la volonté pour réussir et de nous avoir éclairci le chemin tout au long de notre vie.*

 *Nous tenons particulièrement à exprimer notre profonde gratitude à notre encadreur Dr Ababsa Tarek pour ses conseils et encouragements durant toute la période d'encadrement.*

*Un énorme merci à mon collègue farid khabbeche pour leurs soutient et pour sa patience, sa disponibilité.*

#### **Résumé**

La Classification et l'identification des personnalités sont un impact important dans plusieurs domaines tels que le sport, la sécurité, l'emploi, les services…etc. Les réseaux de neurones sont des outils très puissants qui sont utilisés notamment dans le domaine de l'apprentissage automatique.

L'objectif de notre travail est de d'utiliser un système qui permet d'analyser et classifier un ensemble des tweets dans une base de données (MBTI) à base d'algorithme d'apprentissage automatique et d'apprentissage profond.

**Mots clés** : Réseaux de Neurones, apprentissage automatique, la personnalité.

#### **Abstract**

Classification and identification of personalities have an important impact in several areas such as sports, security, employment, services, etc. Neural networks are very powerful tools that are used especially in the field of machine learning.

The objective of our work is to use a system that allows analyzing and classifying a set of tweets in a database (MBTI) based on machine learning algorithm and deep learning.

**Keywords**: Neural Networks, machine learning, personality

#### **ملخص**

تصنيف وتحديد الشخصيات له تأثير مهم في العديد من المجاالت مثل الرياضة واألمن والتوظيف والخدمات وما إلى ذلك. الشبكات العصبية هي أدوات قوية للغاية تستخدم بشكل خاص في مجال التعلم اآللي. الهدف من عملنا هو استخدام نظام يسمح بتحليل وتصنيف مجموعة من التغريدات في قاعدة بيانات (MBTI) بناءً على خوارزمية التعلم الألي والتعلم العميق

**الكلمات المفتاحية**: الشبكات العصبية ، التعلم اآللي ، الشخصية

## Table des matières

#### Table des figures

#### Liste des tableaux

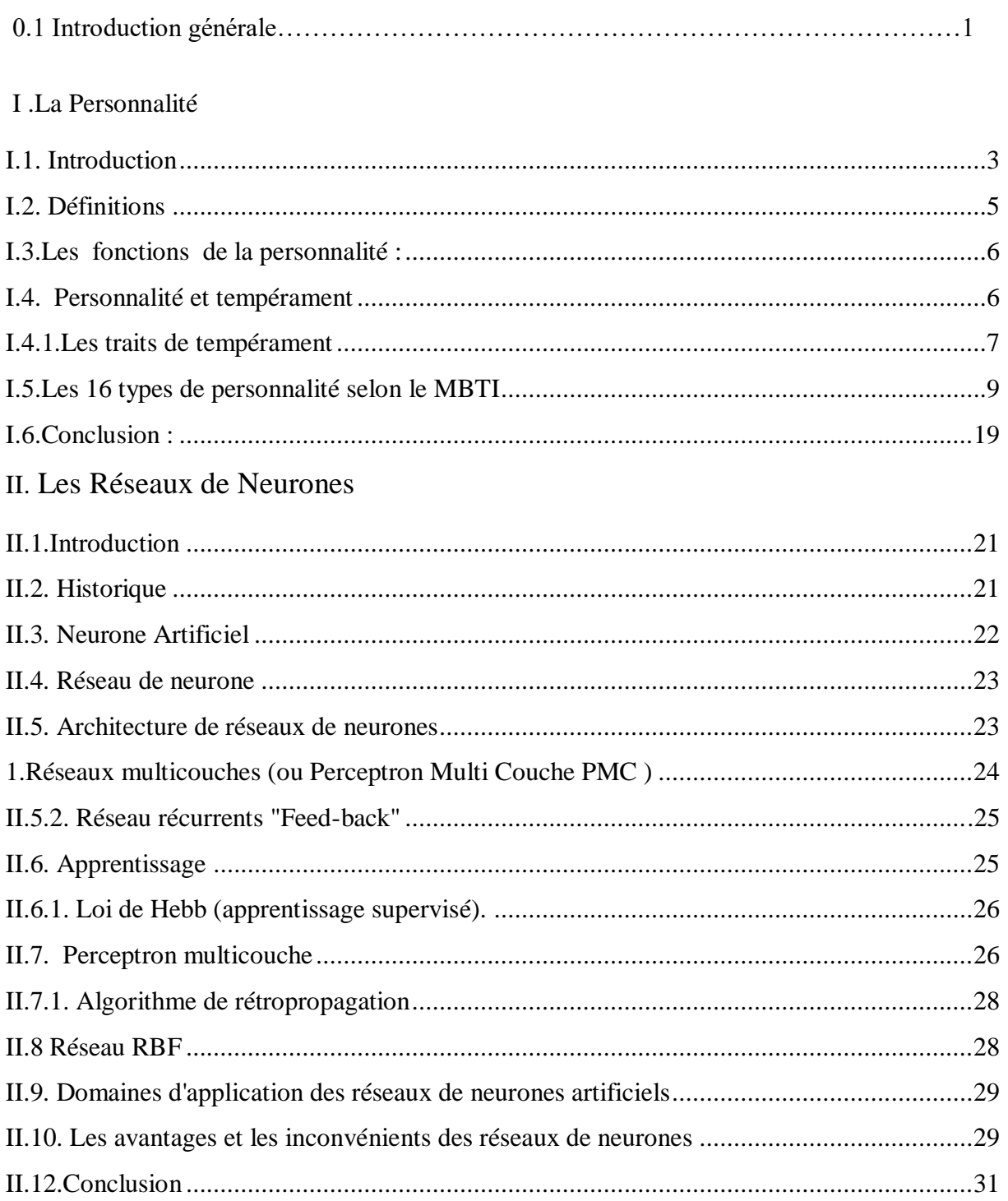

III. Conception et Implémentation

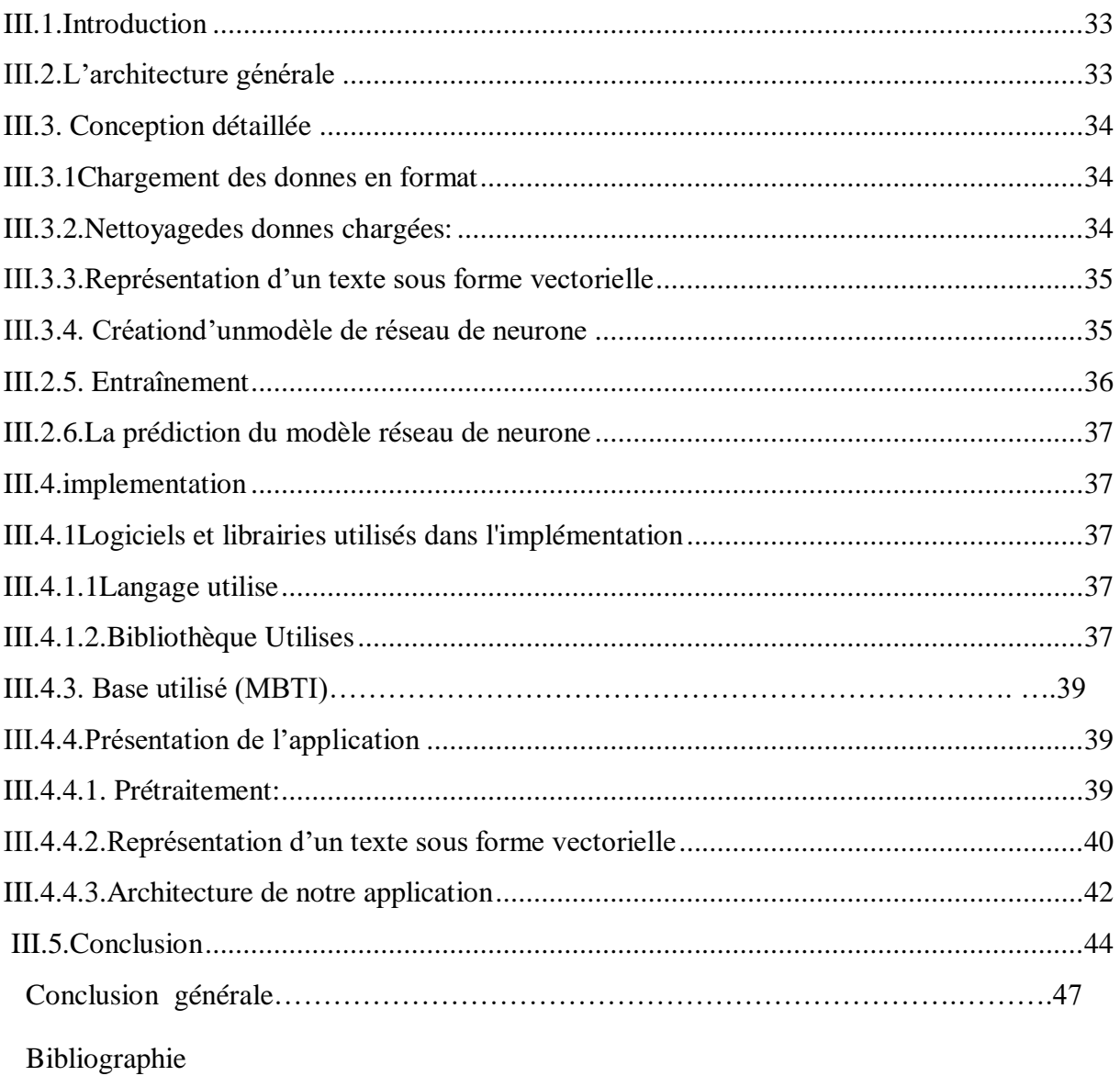

### Table des figures

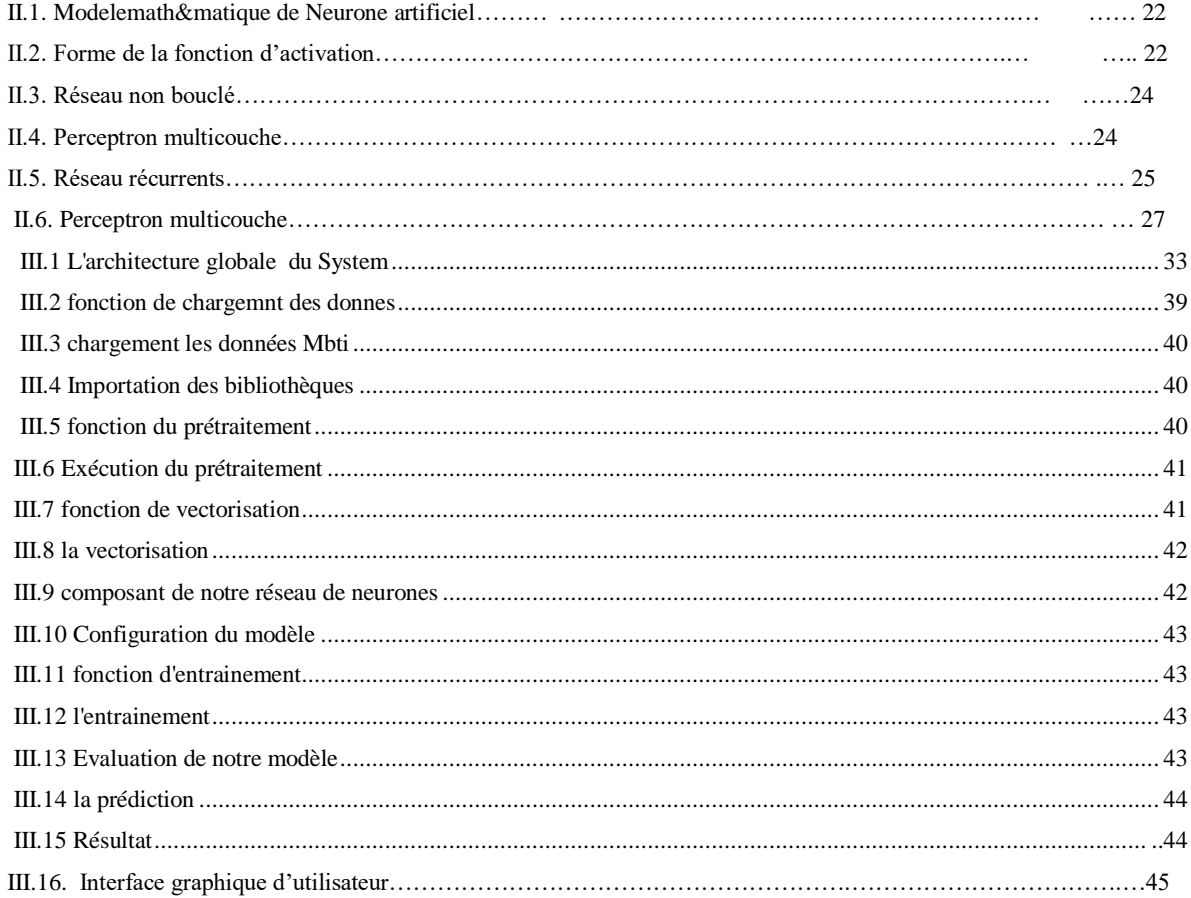

#### Liste des tableaux

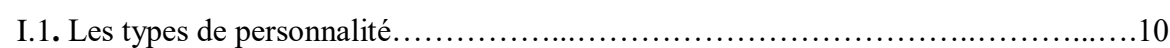

#### **Sommaire**

0.1 Introduction générale . . . . . . . . . . . . . . . . . . . . . . ………………….. . 1

#### **0.1 Introduction générale**

L'évaluation de la personnalité est l'une des questions fondamentales de la psychologie scientifique. Evaluer la personnalité constitue une activité naturelle, automatique, adaptative. Les comportements observés sont naturellement transcrits en traits de personnalité. Cette tendance naturelle à transcrire le comportement et attitude d'autrui (et de soi) en trait de personnalité répond à un besoin de structurer notre environnement. Elle détermine les comportements d'approche ou d'évitement vis à vis d'autrui, et la propension des individus à performer ou à satisfaire nos attentes [1].

Comment assigner la bonne personne au bon poste? Quel est le profil du travailleur ou de l'étudiant le plus performant? Comment détecter le potentiel du « leadership » ou la capacité de la négociation chez un employé? Ce sont quelques questions imbriquées dans un ensemble de problématiques que plusieurs types d'organisations (les compagnies, les universités, les corps d'armée, etc.) tentent de résoudre en faisant appel à des tests psychométriques, des tests d'admission universitaires ou à l'observation du comportement des candidats [2].

1) La personnalité est caractérisée par sa stabilité dans le temps et dans différentes situations.

2) La performance ou l'efficacité de la personne est liée à des comportements générés par des aptitudes psychologiques (Aubin, 2007).

Depuis une vingtaine d'années, nous avons vu apparaître de nombreuses recherches visant à explorer la relation entre la personnalité et la performance dans le milieu professionnel et académique.

Ainsi, les études qui ont concerné le milieu professionnel ont pu fournir des résultats intéressants au sujet des construits de la personnalité ayant une validité prédictive sur la performance, tels que l'Esprit Consciencieux. Dans le milieu académique, les études réalisées jusqu'à maintenant ne sont pas très nombreuses. Cependant, elles ont fourni des résultats assez

similaires. L'Esprit Consciencieux reste le meilleur indicateur de la performance. De même, la Stabilité Emotionnelle influe sur la réussite académique [3].

Notre mémoire est organisé en quatre chapitres:

- + Le Premier Chapitre présente une description générale Sur les notions de la personnalité et les 16 types de MBTI.
- Le Deuxième Chapitre présente quelques Concepts Généraux sur la modélisation neurone artificiel, les réseaux de neurones, l'architecture de RNA, l'apprentissage.
- Le troisième chapitre sera Consacré a la présentation l'application et les outils avec les quels nous avons ainsi que les étapes utilisées pour la réalisation de cette application et les résultats obtenues.
- Enfin, Nous finalisant se travail par une conclusion générale.

## **Chapitre I**

## Concept de personnalité

#### Sommaire

<span id="page-12-0"></span>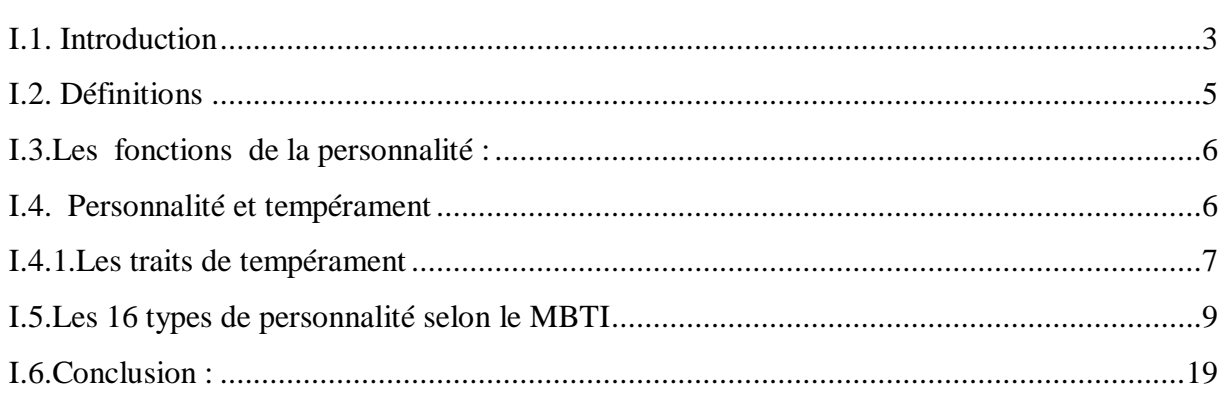

#### **I.1. Introduction**

L'objectif de ce chapitre est de donner une brève description du concept de personnalité en commençant par présenter des définitions de personnalité, Fonctions de la personnalité pour passer ensuite aux Personnalité et tempérament et enfin présenter Les 16 types de personnalité selon le MBTI.

#### <span id="page-13-0"></span>**I.2. Définitions**

Personnalité dérivé du mot latin persona, qui se réfère à un masque utilisé par les acteurs dans une pièce de théâtre. On pourra inférer que la personnalité fait uniquement référence à l'apparence extérieure, le visage public que nous affichons aux autres autour de nous. Selon son étymologie, on pourrait la définir comme les impressions que nous faisons aux autres Dans un dictionnaire : personnalité c'est l'aspect visible du caractère de quelqu'un tel que le voit les autres. En psycho quand on parle de la personnalité, on va y inclure de nombreux attributs individuels qui vont au de l à des caractéristiques physiques superficiels [4].

On englobe, aussi des qualités sociales et émotionnelles subjectives. A la fois des qualités sociales, personnelles, émotionnelles subjectives qui sont observables mais aussi celles qu'on essaye de cacher. Quand on parle de la personnalité, on parle forcément de caractéristique durable, personnalité considérée comme relativement stable, prévisible. Il y a des possibilités de changement en fonction des situations. Traits modifiables dans l'interaction avec l'environnement. On est dans une approche dite interactionniste : traits stables de personnalité sont évolutifs en fonction d'une situation sociale mais aussi en fonction d'interactions avec les autres. En psycho on considère que la personnalité relève de caractéristiques uniques. La personnalité inclue l'idée d'unicité, de singularité du sujet [5].

- La personnalité est l'ensemble structuré des dispositions innées et des dispositions acquises sous l'influence de l'éducation, des interrelations complexes de l'individu dans son milieu, de ses expériences présentes et passées, de ses anticipations et de ses projets
- ↓ La personnalité est un ensemble relativement stable de traits, de caractéristiques qui influence le comportement des individus en réponse à des idées, des objets ou des personnes de l'environnement.
- Elle correspond à la « manière dont la personne se comporte au quotidien ».
- Elle rend compte de ce qui qualifie l'individu : permanence et continuité des modes d'action et de réaction, originalité et spécificité de sa manière d'être.
- La personnalité, ce sont tous les traits spécifiques qui composent l'individualité d'une personne : ses émotions, son attitude, son comportement... C'est un noyau plutôt stable chez le sujet, même s'il change d'environnement ou de cercle social. Selon les recherches scientifique, notre personnalité serait innée à hauteur de 50% (on parle de tempérament), acquise dans l'environnement familial à hauteur de 10% (on parle de caractère), et serait composée à 40% de facteurs inexpliqués.
- Notre personnalité est ce qui nous rend unique, et c'est la diversité de ces personnalités qui fait la richesse de l'humanité, la beauté de nos échanges. Mais cette diversité n'est pas toujours évidente, car composer avec tant de personnalité au quotidien, en famille, entre amis ou au travail, n'est pas chose facile. Notre personnalité affecte nos attitudes et notre comportement, elle est ce qui nous détermine par rapport à nous-mêmes mais aussi par rapport aux autres et à notre environnement [6].

La personnalité est :

- $\ddot{\phantom{a}}$  une unité intégrative
- $\downarrow$  une structure stable, possédant une certaine constance
- $\downarrow$  une structure autonome et dynamique qui fait de chaque individu un sujet unique

#### <span id="page-14-0"></span>**I.3.Fonctions de la personnalité**

Les fonctions de la personnalité sont :

- $\div$  sentir, percevoir, penser, agir
- façon permanente de ressentir, percevoir et penser propre à chaque individu et fonction du contexte d'environnement.

#### <span id="page-14-1"></span>**I.4. Personnalité et tempérament**

Toute personne qui a plus d'un enfant sait que les tout-petits peuvent être très différents les uns des autres. De fait, chacun a sa façon de réagir à son environnement, d'exprimer ses [émotions](https://naitreetgrandir.com/fr/etape/1_3_ans/comportement/fiche.aspx?doc=ik-naitre-grandir-enfant-apprendre-maitriser-emotion) et d'entrer en relation avec les autres. Cela dépend entre autres de leur tempérament [7].

Le tempérament est présent dès la naissance. Il est d'ailleurs surtout déterminé génétiquement, bien qu'il puisse aussi être influencé par le milieu familial et social. Le tempérament d'un enfant influence son niveau d'activité, d'attention, d'anxiété, de timidité, d'irritabilité et d'adaptabilité aux situations nouvelles. Le tempérament a aussi des effets sur le degré d'intensité de ses émotions et sur son niveau de sensibilité. En d'autres mots, le [comportement](https://naitreetgrandir.com/fr/etape/1_3_ans/comportement/fiche.aspx?doc=naitre-grandir-enfant-probleme-comportement) d'un enfant dépend en grande partie du tempérament dont il a hérité.[4]

Pour sa part, la personnalité se développe au fil du temps, influencée par le tempérament, le milieu familial, l'entourage et les expériences de vie de l'enfant ainsi que par la société et ses stéréotypes. La personnalité peut d'ailleurs changer jusqu'au début de l'âge adulte. Elle est ensuite considérée comme plutôt permanente [8].

#### <span id="page-15-0"></span>**I.4.1.Les traits de tempérament**

Des chercheurs ont établi neuf caractéristiques pour décrire les traits de tempérament. Ces caractéristiques expliquent, en gros, les modes de comportement qui définissent la personnalité d'un enfant. Elles peuvent vous aider à mieux comprendre votre propre comportement et celui de votre enfant.

**1. Le niveau d'activité :**Cette caractéristique renvoie au niveau d'activité motrice et à la durée des périodes d'activité par rapport aux périodes d'inactivité. Tandis que certains enfants ne peuvent pas rester assis tranquillement une minute, d'autres jouent calmement pendant des heures avec leurs [jouets.](https://naitreetgrandir.com/fr/etape/1_3_ans/jeux/fiche.aspx?doc=bg-naitre-grandir-critere-achat-jouet) Il est possible d'aider un enfant très actif en lui donnant beaucoup d'occasions de bouger, surtout juste avant un événement où il aura à rester calme. À l'inverse, certains parents doivent toujours insister pour que leur enfant plutôt inactif aille jouer dehors ou s'adonne à une activité physique [9].

**2. Régularité et la rythmicité :** Il s'agit du niveau de régularité des fonctions biologiques d'un enfant, telles que l['appétit,](https://naitreetgrandir.com/fr/etape/1_3_ans/alimentation/fiche.aspx?doc=bg-naitre-grandir-enfant-refus-de-manger) l'alternance veille/sommeil et les fonctions intestinales. Certains enfants s'endorment et ont faim toujours aux mêmes heures, tandis que d'autres sont beaucoup moins réguliers. Pour cette raison, il ne faut pas s'inquiéter si un enfant va à la selle une fois aux trois jours et qu'un autre y va deux fois par jour. Cela dépend de son rythme biologique. Pour certains enfants, il est donc préférable de conserver toujours un minimum de [routine](https://naitreetgrandir.com/fr/etape/0_12_mois/soins/fiche.aspx?doc=naitre-grandir-bebe-sommeil-dodo) même lors d'événements spéciaux [10].

**3. Approche, le recul et les premières réactions :** Il s'agit de la prudence ou de l'intérêt dont fait preuve un enfant face à de nouvelles expériences alimentaires, sociales et vestimentaires ou à de nouveaux lieux. Certains tout-petits sont des fonceurs qui réagissent avec enthousiasme à la nouveauté, tandis que d'autres reculent devant ce qui sort de l'ordinaire. C'est ce qui explique pourquoi certains enfants vont aller à leur premier cours de natation ou de karaté avec enthousiasme et regarderont à peine leurs parents alors que d'autres vont préférer se coller sur papa ou maman. Les enfants qui **ont [peur](https://naitreetgrandir.com/fr/etape/1_3_ans/comportement/fiche.aspx?doc=bg-naitre-grandir-peur-comment-intervenir) de la nouveauté ont besoin**  d'être rassurés et encouragés à aller de l'avant. Il faut toutefois éviter de les [surprotéger \[](https://naitreetgrandir.com/fr/etape/0_12_mois/viefamille/fiche.aspx?doc=proteger-sans-surproteger)11].

**4. Adaptabilité :** Ce trait de tempérament concerne les réactions à long terme d'un enfant face à la nouveauté et son aisance au moment où celle-ci survient. Un tout-petit qui s'adapte facilement se sent plus vite à l'aise lors d'une situation nouvelle (ex. : déménagement, changement de gardienne) qu'un enfant qui s'adapte plus lentement. Une façon d'aider un enfant à mieux s'adapter, c'est de l'amener à vivre graduellement le changement. Par exemple, pour un enfant qui commence la [garderie,](https://naitreetgrandir.com/fr/etape/1_3_ans/soins/fiche.aspx?doc=bg-naitre-grandir-effet-garderie-developpement) cela peut vouloir dire d'aller d'abord visiter l'endroit, puis d'y passer seulement quelques heures avant de faire le grand saut[12].

**5. Seuil sensoriel et la sensibilité sensorielle :** Les enfants ne réagissent pas de la même façon aux différences de saveur, de texture et de température. Certains sont fortement stimulés par le bruit, le toucher, les lumières brillantes, la texture des vêtements et la sensation de ceux-ci sur leur peau. Leur apprendre à tolérer la sensation en augmentant graduellement l'exposition leur permet aussi de davantage comprendre et de maîtriser leurs réactions. Par exemple, si un enfant n'aime pas la texture de la viande, lui offrir d'abord de très petits morceaux pour ensuite en augmenter graduellement la grosseur est une façon de l'aider à s'habituer à cet aliment. De même, si un tout-petit n'aime pas porter des jeans, il est possible de lui proposer de les porter 5 minutes une fois puis 10 minutes la fois suivante et d'augmenter ainsi graduellement la période de temps jusqu'à ce que la sensation des jeans ne le préoccupe plus. Lorsqu'un enfant a une sensibilité sensorielle très élevée, l'aider à mieux connaître ses sens lui apprend à mettre des mots sur ses sensations [12].

**6. Intensité de réaction** : Il s'agit du niveau d'énergie manifesté par un enfant lorsqu'il réagit à quelque chose de positif ou de négatif. Certains tout-petits ont des émotions intenses, qui s'interprètent facilement, tandis que d'autres s'expriment de façon beaucoup moins claire ou moins forte. Avec un enfant qui fait des [colères,](https://naitreetgrandir.com/fr/etape/1_3_ans/comportement/fiche.aspx?doc=ik-naitre-grandir-enfant-crise-de-colere-intervenir-prevenir) il est essentiel de garder son calme et de discuter avec lui après la crise pour l'aider à mettre des mots sur ses émotions. Se fâcher après lui risque plutôt d'encourager ce comportement difficile. Pour sa part, un enfant qui exprime peu ce qu'il ressent a besoin qu'on lui enseigne tôt à reconnaître et nommer ses émotions [13].

**7. Humeur :** La proportion des comportements agréables, joyeux et amicaux par rapport aux comportements hostiles et aux [pleurs](https://naitreetgrandir.com/fr/etape/0_12_mois/soins/fiche.aspx?doc=naitre-grandir-bebe-pleurs-comprendre) fréquents est un indicateur de l'humeur d'un enfant. Certains tout-petits ont généralement l'air heureux, alors que d'autres sont facilement contrariés. Lorsqu'un bébé pleure beaucoup, la meilleure façon de réagir pour les parents est de le réconforter rapidement et chaleureusement. Le bébé apprend ainsi la confiance et développe un lien d['attachement](https://naitreetgrandir.com/fr/etape/0_12_mois/viefamille/fiche.aspx?doc=ik-naitre-grandir-bebe-lien-attachement-solide) solide avec ses parents. S'ils ignorent les pleurs, le bébé risque de devenir plus irritable et impatient [13].

**8. Concentration :** Elle sert à décrire l'influence de stimuli extérieurs (ex. : bruit) sur l'activité qu'un enfant est en train d'accomplir. Parfois, ces stimuli modifient entièrement l'activité. Certains enfants peuvent vaquer à leurs activités malgré le bruit, tandis que d'autres ont besoin de calme pour faire quelque chose. Si un enfant est facilement distrait, faire en sorte que son milieu soit aussi calme et tranquille que possible est une bonne idée.

**9. Persévérance et la durée de l'attention :** Cette caractéristique fait référence à la durée pendant laquelle un enfant se consacre à une activité malgré des interruptions ou des difficultés. Un tout-petit persévérant peut passer des heures à réaliser une tâche. Pour aider un enfant à développer sa [persévérance,](https://naitreetgrandir.com/fr/etape/1_3_ans/comportement/fiche.aspx?doc=apprendre-perseverer) il faut lui fixer des objectifs réalistes en tenant compte de ses capacités. Lui suggérer une activité de courte durée qu'il réussira facilement est aussi une bonne idée. Par la suite, il suffit d'augmenter progressivement le niveau de difficulté de l'activité. Les [livres](https://naitreetgrandir.com/fr/etape/1_3_ans/jeux/fiche.aspx?doc=ik-naitre-grandir-enfant-bienfait-lecture-lire) et les [casse-têtes](https://naitreetgrandir.com/fr/etape/1_3_ans/jeux/fiche.aspx?doc=casse-tetes) sont de bons exemples de ce type d'activités[14].

#### <span id="page-18-0"></span>**I.5.Les 16 types de personnalité selon le MBTI**

Le MBTI est un outil permettant de classifier les différents types de personnalité, et très utilisé dans le domaine de la psychologie et du coaching.

Le Myers Briggs Type Indicator (MBTI) est un outil utilisé par les professionnels de la psychologie afin de déterminer le type de personnalité d'un sujet. Il permet de mettre en lumière les dominantes psychologiques du sujet, et est particulièrement utilisé pour la connaissance de soi, pour mieux comprendre les relations interpersonnelles et pour certaines

C'est dans le cadre de ses recherches en psychologie analytique que **Carl Gustav Jung** a proposé l'existence de *types psychologiques* dans un article publié en 1921. À la suite de cette

proposition, plusieurs chercheurs ont évoqué des axes théoriques pour mieux comprendre ces diverses personnalités. Outre le courant de la socionique (élaboré en Union Soviétique), celui qui s'est imposé jusqu'à aujourd'hui est le modèle proposé par **Isabel Briggs Myers** et **Katharine Cook Briggs**. Pendant plus de 40 ans, la fille et la mère ont ainsi travaillé à l'élaboration du MBTI, un outil très complet et très utilisé encore de nos jours[14].

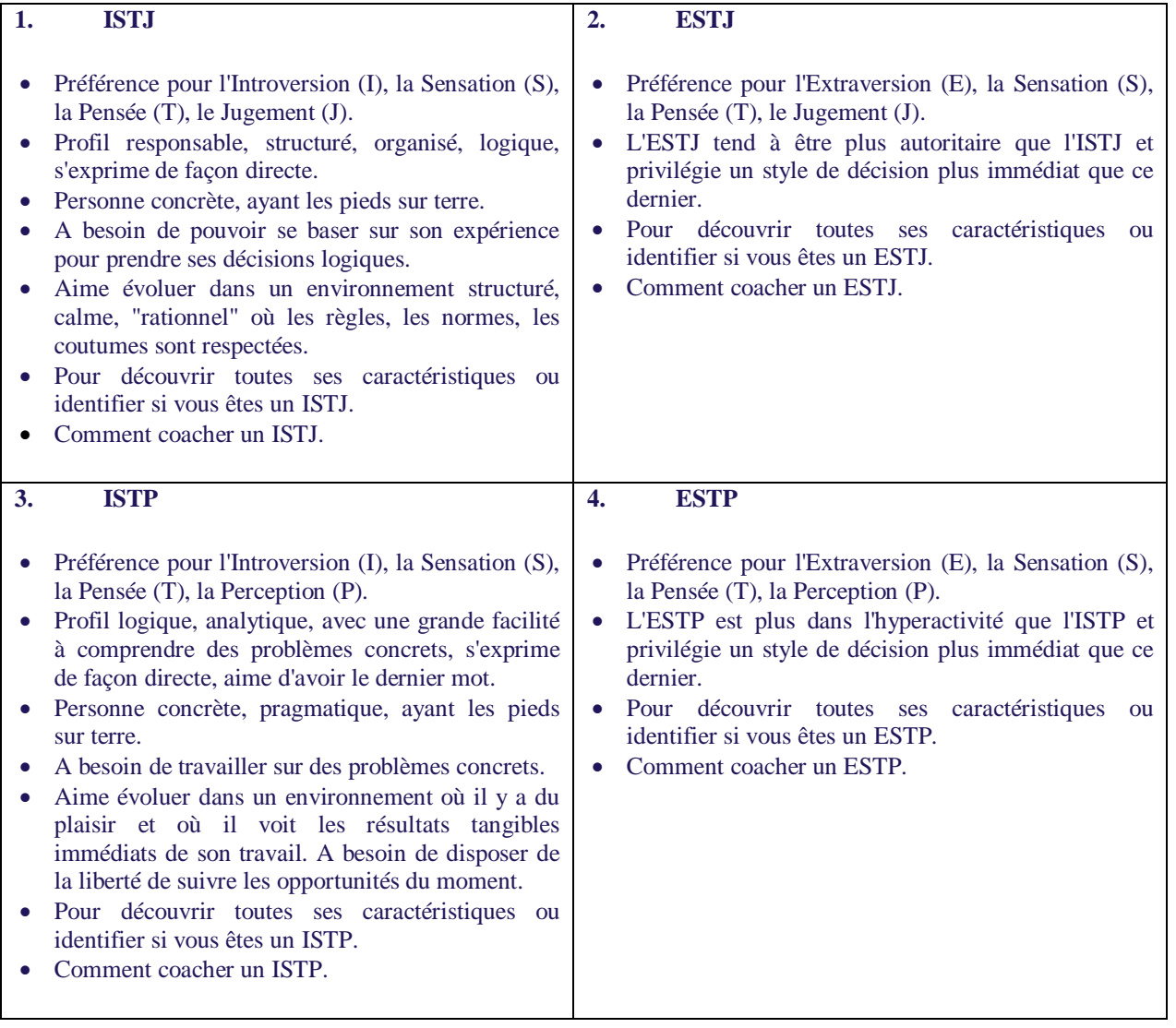

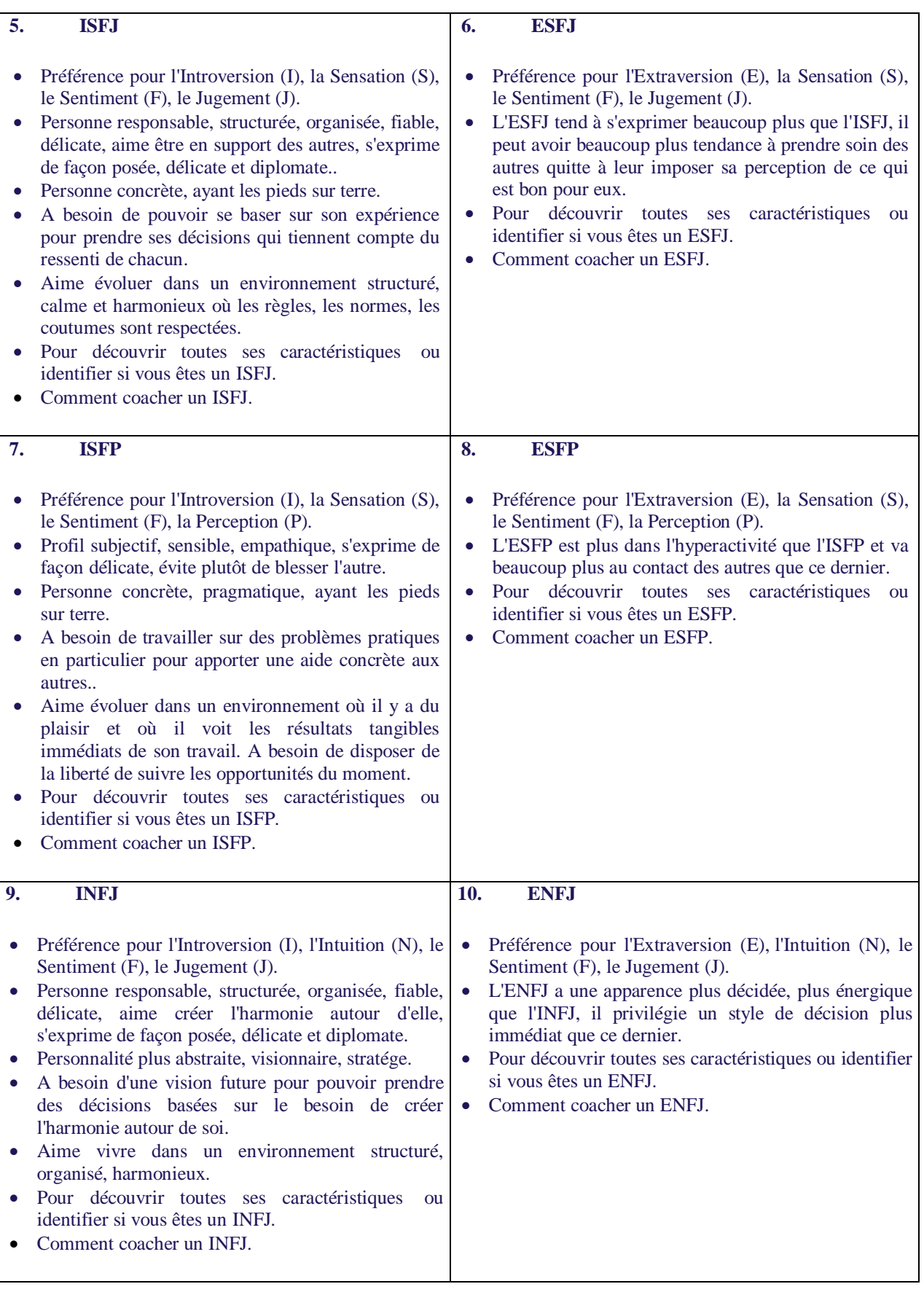

| 11.                                 | <b>INFP</b>                                                                                                    | 12.                                 | <b>ENFP</b>                                                                                                    |
|-------------------------------------|----------------------------------------------------------------------------------------------------|-------------------------------------|----------------------------------------------------------------------------------------------------|
| $\bullet$<br>$\bullet$              | Préférence pour l'Introversion (I), l'Intuition (N), le<br>Sentiment (F), la Perception (P).<br>Profil subjectif, sensible, empathique, s'exprime de<br>façon délicate, évite plutôt de blesser l'autre.<br>Personnalité plus créative, souple, adaptable.<br>A besoin d'être en accord avec son système de<br>valeur et de donner du sens à son existence.<br>Aime vivre dans un environnement harmonieux,<br>souple, flexible qui soit en accord avec son système<br>de valeurs.<br>Pour découvrir toutes ses caractéristiques ou<br>identifier si vous êtes un INFP.<br>Comment coacher un INFP.                                                               |                                     | Préférence pour l'Extraversion (E), l'Intuition (N), le<br>Sentiment (F), la Perception (P).<br>L'ENFP va beaucoup plus au contact que l'INFP, son<br>moral peut également fluctuer beaucoup plus en<br>fonction des aléas de la vie.<br>Pour découvrir toutes ses caractéristiques ou identifier<br>si vous êtes un ENFP.<br>Comment coacher un ENFP. |
| 13.                                 | <b>INTP</b>                                                                                                    | 14.                                 | <b>ENTP</b>                                                                                                    |
| $\bullet$                           | Préférence pour l'Introversion (I), l'Intuition (N), la<br>Pensée (T), la Perception (P).<br>Profil logique, analytique, avec une grande facilité à<br>comprendre des problèmes complexes, s'exprime de<br>façon directe.<br>Personnalité plus créative, souple, adaptable.<br>A besoin que l'on respecte sa liberté intellectuelle et<br>qu'on ne lui impose pas des idées qui vont à<br>l'encontre de sa logique.<br>Aime de travailler dans un environnement calme,<br>tâches<br>intellectuellement<br>souple,<br>avec<br>des<br>stimulantes.<br>Pour découvrir toutes ses caractéristiques ou<br>identifier si vous êtes un INTP.<br>Comment coacher un INTP. | $\bullet$<br>$\bullet$<br>$\bullet$ | Préférence pour l'Extraversion (E), l'Intuition (N), la<br>Pensée (T), la Perception (P).<br>L'ENTP a le contact plus facile que l'INTP, l'ENTP<br>est plutôt un profil extraverti plus discret que les<br>autres.<br>Pour découvrir toutes ses caractéristiques ou identifier<br>si vous êtes un ENTP.<br>Comment coacher un ENTP.                    |
| 15.                                 | <b>INTJ</b>                                                                                                    | 16.                                 | <b>ENTJ</b>                                                                                                    |
| $\bullet$<br>$\bullet$<br>$\bullet$ | Préférence pour l'Introversion (I), l'Intuition (N), la<br>Pensée (T), le Jugement (J).<br>Personne<br>responsable,<br>organisée,<br>structurée,<br>logique, s'exprime de façon directe, est plutôt<br>exigeante (à l'égard d'elle-même et des autres).<br>Personnalité plus abstraite, visionnaire, stratége.<br>A besoin d'une vision future et stratégique pour<br>pouvoir prendre ses décisions logiques.<br>Aime vivre dans un environnement structuré,<br>organisé, "rationnel"<br>Pour découvrir toutes ses caractéristiques ou<br>identifier si vous êtes un INTJ.<br>Comment coacher un INTJ.                                                            |                                     | Préférence pour l'Extraversion (E), l'Intuition (N), la<br>Pensée (T), le Jugement (J).<br>L'ENTJ a une apparence plus décidée, plus énergique<br>que l'INTJ, il privilégie un style de décision plus<br>immédiat que ce dernier.<br>Pour découvrir toutes ses caractéristiques ou identifier<br>si vous êtes un ENTJ.<br>Comment coacher un ENTJ      |

**Tableau I.1.** Les types de personnalité

#### **I.5.1.Concept de base du MBTI**

Le MBTI se base sur la théorie conceptuelle de Carl Gustav Jung, pour qui les êtres humains ressentent le monde grâce à quatre fonctions psychologiques principales, dont une domine pendant la majeure partie de la vie. Les théories de Jung postulent qu'il existe une séquence de quatre fonctions cognitives (pensée, sentiment, sensation et intuition), chacune étant orientée vers un pôle (extraversion ou introversion), offrant ainsi un total de huit fonctions dominantes[13].

Le MBTI de Myers et Briggs se base sur ces huit fonctions dominantes, avec certaines différences par rapport au modèle de Jung :

- **Évaluation de la personnalité structurée ou projective** : le MBTI utilise une approche dite structurée pour évaluer la personnalité, c'est-à-dire que les réponses sont fermées, contrairement à Jung qui valorisait des réponses ouvertes en les étudiant dans le contexte de la personne entière, et non selon une théorie et un concept pré-conçus.
- **Jugement et perception :** Myers et Briggs précisent que l'ajout d'une lettre à un type (J ou P) indique la fonction favorite, ou d'extraversion, d'une personne, qui serait ainsi la fonction dominante pour un type extraverti et la fonction auxiliaire pour un type introverti.
- **Orientation de la fonction tertiaire :** pour Jung, la fonction dominante d'un sujet agit seule dans son environnement favori (l'extérieur pour les extravertis, le monde intérieur pour les introvertis). Selon lui, lestrois fonction restantes opèrent ensemble dans une orientation opposée. De nombreux praticien remettent en cause ce concept, en démontrant son manque d'évidence empirique, bien qu'il fasse partie de la base théorique du MBTI de Myers et Briggs. Pour elles, si la fonction cognitive dominante est l'introversion, les autres fonctions seront extraverties et vice-versa [14].

Le MBTI a été créé pour des populations normales et met en valeur l'importance de différences naturelles. Il se base sur un a priori, celui que nous avons tous des préférences spécifiques dans la façon dont nous construisons nos expériences, et que ces préférences prédisent nos centres d'intérêt, nos valeurs et notre motivation.

#### **I.5.2.Comment fonctionne le MBTI ?**

À la base du MBTI, on trouve l'existence de deux paires de fonctions cognitives opposées, développées originellement dans les théories de types psychologiques par Jung :

- Les fonctions rationnelles (jugement) : penser et sentir.
- Les fonctions irrationnelles (perception) : sensation et intuition.

Pour Jung, chaque fonction s'exprime d'abord par une forme extravertie ou introvertie. C'est sur la base de ce concept que Myers et Briggs ont développé leur propre théorie des types psychologiques, sur laquelle se base le MBTI.

Pour Jung, de la même façon que nous naissons droitiers ou gauchers, nous naissons ou développons des façons privilégiées de percevoir le monde et de prendre des décisions. Le MBTI classe certaines de ces différences psychologiques dans quatre paires opposées, dites **dichotomies,** offrant un résultat de 16 types psychologiques possibles[14].

Le MBTI permet de déterminer la fonction dominante et la fonction auxiliaire de chaque sujet, et précise les préférences selon quatre axes :

- **Introversion (I) et Extraversion (E) : orientation de l'énergie :** c'est la fonction auxiliaire du sujet (attention, il ne s'agit pas d'être ouvert ou timide mais de tirer sa source d'énergie du monde extérieur ou du monde intérieur).
- **Sensation (S) et Intuition (N) : recueil d'information :** C'est la façon dont le sujet privilégie le recueil d'information: il aura toujours une fonction dominante et l'autre auxiliaire.
- **Pensée (T) et Sentiment (F): prise de décision :** C'est la façon dont le sujet traite l'information: ici aussi, il y aura une fonction dominante et l'autre auxiliaire.
- **Jugement (J) et Perception (P): mode d'action :** C'est la fonction principale du sujet : cet axe est toujours **extraverti**.

Pour affiner les personnalités et comprendre les fonctions les plus puissantes (perception ou jugement), Myers et Briggs ont ajouté la dichotomie *Jugement-Perception* en se basant sur les travaux de Jung à propos des types rationnels (jugement) et irrationnels (perception). Jung précise que la perception (Sensation ou Intuition) est extravertie chez les types irrationnels, alors que le jugement (Pensée ou Sentiment) est extraverti chez les types rationnels [14].

Le MBTI permet ainsi d'identifier 16 grands types de personnalités à partir des deux pôles opposés sur les quatre axes précédents. On peut déterminer son type de personnalité grâce à un **test de personnalité**, qui offrira un résultat de quatre lettres, les initiales de chacun des quatre types de préférences. Plus précisément :

- La première lettre indique si la fonction principale du sujet est plutôt I ou E (introvertie ou extravertie)
- La quatrième lettre indique la fonction extravertie : P ou J (perception ou jugement)
- Si le sujet a un résultat de type ExxP ou IxxJ, la fonction dominante sera donnée sur la deuxième lettre
- Si le sujet a un résultat de type IxxP ou ExxJ, la fonction dominante sera donnée sur la troisième lettre.
- Le MBTI va ainsi permettre de déterminer :
	- $\downarrow$  Une fonction dominante et une fonction auxiliaire
	- $\downarrow$  Une fonction tertiaire (complémentaire de la fonction auxiliaire) et une fonction inférieure (complémentaires de la fonction dominante)[14].

#### **I.5.3.Quels sont les 16 types de personnalités ?**

Marilyn Bates et David Keirsey ont divisé les 16 personnalités en quatre tempéraments, regroupant huit fonctions psychologiques :

1. **Les rationnels :**Ce sont ceux qui recherchent le savoir :

Les Ingénieurs :

- L'Inventeur : ENTP (Extraversion, Intuition, Pensée, Perception)
- L'Architecte : INTP (Introversion, Intuition, Pensée, Perception)

Les Coordinateurs :

- ↓ Le Maréchal : ENTJ (Extraversion, Intuition, Pensée, Jugement)
- L'Organisateur : INTJ (Introversion, Intuition, Pensée, Jugement)
- 2. **Les idéalistes :** Ce sont ceux qui recherchent de l'identité :

Les Avocats :

↓ Le Champion : ENFP (Extraversion, Intuition, Sentiment, Perception)

↓ Le Guérisseur : INFP (Introversion, Intuition, Sentiment, Perception)

Les Mentors :

 $\overline{\phantom{a}}$  Le Professeur : ENFJ (Extraversion, Intuition, Sentiment, Jugement)

 $\overline{\phantom{a} \bullet}$  Le Conseiller : INFJ (Introversion, Intuition, Sentiment, Jugement)

**3. Les gardiens : Ce sont ceux qui recherchent la sécurité :**

Les Conservateurs :

Le Fournisseur : ESFJ (Extraversion, Sensation, Sentiment, Jugement)

Le Défenseur : ISFJ (Introversion, Sensation, Sentiment, Jugement)

Les Gestionnaires :

 $\overline{\text{L}}$  Le Manager : ESTJ (Extraversion, Sensation, Pensée, Jugement)

L'Inspecteur : ISTJ (Introversion, Sensation, Pensée, Jugement)

**4. Les artisans :**Ce sont ceux qui recherchent des sensations :

Les Amuseurs :

L'Artiste : ESFP (Extraversion, Sensation, Sentiment, Perception)

↓ Le Compositeur : ISFP (Introversion, Sensation, Sentiment, Perception)

Les Opérateurs :

Le Promoteur : ESTP (Extraversion, Sensation, Pensée, Perception)

Le Manuel : ISTP (Introversion, Sensation, Pensée, Perception)

À noter que les différents types de personnalités ne sont pas distribués de façon homogène dans la population : certains types sont plus courants, d'autres plus rares.

Les noms associés aux 16 types de personnalités selon le MBTI sont définis par **David W. Keirsey** [14].

#### **I.5.4. À quoi sert le MBTI ?**

Le MBTI est un formidable outil permettant de mieux comprendre la diversité de la nature humaine. Bien souvent utilisé lors de séances de coaching, il nous apprend à apprécier l'autre non malgré sa personnalité mais par sa personnalité. Il permet de mettre des mots sur des choses que l'on ressent bien souvent sans pouvoir mettre le doigt dessus, et à apprendre à mieux gérer les relations interpersonnelles selon les diverses personnalités que l'on rencontre sur sa route. Dans le domaine professionnel, il est d'une excellente aide pour mieux gérer les équipes et composer avec les caractères de chacun.[14]

Découvrez comment reconnaître et respecter les différentes personnalités.

**Orientation de l'énergie : Introverti / Extraverti (I/E) :**Un extraverti tire son énergie du monde extérieur, alors qu'un introverti tire son énergie de son monde intérieur. Les extravertis projettent leur énergie sur le monde et les personnes qui les entourent : ils sont sociables, actifs et expressifs. Les introvertis ont une énergie concentrée en eux-mêmes, se trouvant ainsi en lien avec les pensées, émotions et actions : ils sont réservés, discrets et réfléchis.

#### **Une personne extravertie est :**

- $\checkmark$  Dynamique, sociable, active, a une bonne circulation de l'énergie
- $\checkmark$  Peu avoir un excès de parole, un manque d'écoute et des paroles irréfléchies

Respectez une personne extravertie en lui donnant des signes d'attention, en faisant des activités avec elle, en ne l'interrompant pas lorsqu'elle parle et en comprenant qu'elle peut avoir besoin d'être avec d'autres amis.

#### **Une personne introvertie est :**

- Concentrée, réfléchie, calme, attentive
- $\checkmark$  Manque d'expression ou de réaction, peut sembler distante, froide et inhibée

Respectez une personne introvertie en lui donnant du temps, en comprenant le besoin d'être seule, en ne la forçant pas à se socialiser, à sortir ou à raconter des choses sur sa vie privée[25].

**Recueil de l'information : Sensation / Intuition (S/N) :**On utilise le terme de "sensation" pour parler d'une personne qui recueille des informations sur son environnement par ces cinq sens (faits, pratique), et le terme "d'intuition" pour une personne qui utilise son instinct, son 6ème sens (imagination, flair). L'information sensorielle est concrète, et y répondre n'implique pas de jugement ou d'évaluation : les sensitifs sont pratiques et cartésiens. Au contraire, l'intuition permet de recevoir des renseignements abstraits : les intuitifs sont imaginatifs et créateurs.

#### **Une personne sensitive est :**

- $\checkmark$  Précise, rigoureuse, réaliste, avec un grand sens pratique
- $\checkmark$  A des difficultés à changer, perfectionniste, très dans les détails, avec un besoin de perpétuer les traditions

Soyez précis et factuel lorsque vous discutez avec une personne sensitive, appréciez sa façon d'avancer grâce à son réalisme, soyez précis et expliquez-lui les choses par étape, et réalisez avec elle des activités sensitives (jardinage, sport, etc.)[14].

**Une personne intuitive est :** Imaginative, a une capacité de penser à long terme et globalement, comprend les relations

 $\checkmark$  Dans les nuages, abstraits, a du mal à passer à l'action et a toujours besoin de changement

<span id="page-27-0"></span>Appréciez l'imagination et l'inventivité d'une personne intuitive, écoutez-la et participez avec elle lorsqu'elle propose une idée. Ayez confiance en elle sans essayer de savoir comment elle sait les choses alors qu'elle ne peut pas l'expliquer.

#### **I.6.Conclusion**

Dans ce chapitre, nous avons présenté des définitions de la personnalité,Les fonctions de la personnalité,personnalité et tempérament, et nous avons parlé aussi Les 16 types de personnalité selon le MBTI. En suite Concept de base du MBTIet nous avons cité Comment fonctionne le MBTI. Enfin, nous avons présenté les À quoi sert le MBTI

# **Chapitre II** Les Réseaux de Neurones

#### **Sommaire**

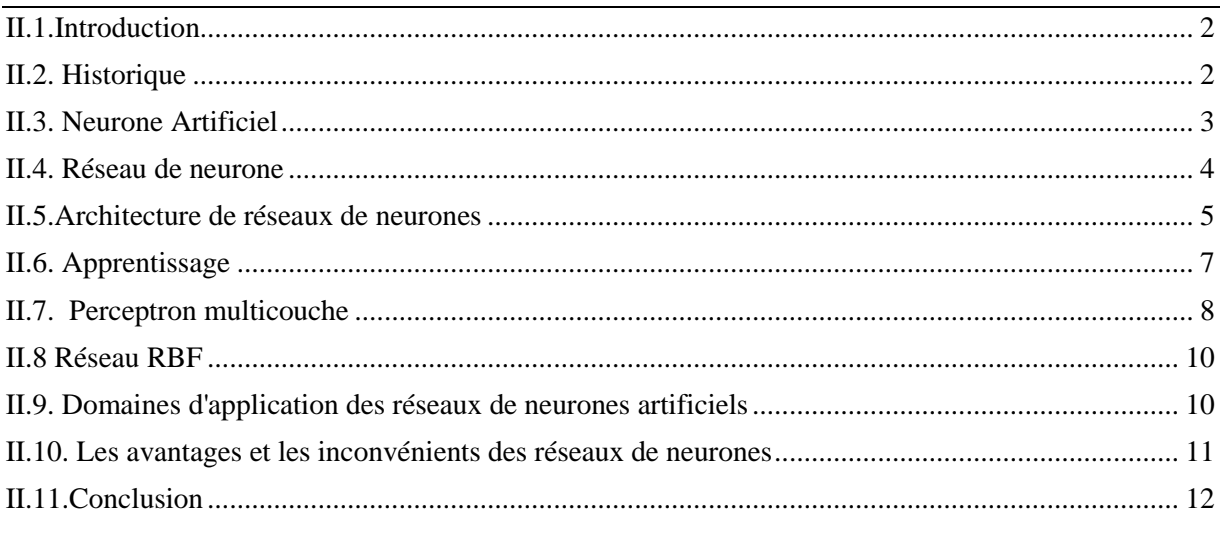

#### <span id="page-30-0"></span>**II.1.Introduction**

Les réseaux de neurones artificiels constituent l'une des approches d'intelligence artificielle dont le développement se fait à travers les méthodes par lesquelles l'homme essaye toujours d'imiter la nature et de reproduire des modes de raisonnement et de comportement qui lui sont propre. Nous présentons donc dans ce premier chapitre un état de l'art de ces réseaux de neurones. D'abord, nous rappellerons la définition et les propriétés des réseaux de neurones, avant de décrire les architectures neuronales les plus utilisées, à savoir les modèles statiques et dynamiques. Nous poursuivrons en exposant les différents types d'apprentissage, ainsi que les domaines d'applications[15].

#### <span id="page-30-1"></span>**II.2.Historique**

- Le neurologue McCulloch et le logicien Walter Pitts ont mené lespremiers travaux sur les réseaux en 1943.
- En 1949, D. Hebb a présenté dans son ouvrage « The Organization of Behavior » une règle d'apprentissage. De nombreux modèles de réseaux aujourd'hui s'inspirent encore de la règle de Hebb.
- ÷

Le premier succès est apparu en 1957 quand Frank Rosenblatt a inventé le premier modèle artificiel nommé « le Perceptron ».

L'année 1960 a été marquée par la création d'un modèle ressemblant à celui de Rosenblatt mais dont la loi d'apprentissage est différente, ce modèle fut développé par B. Widrow et Hoff, il est connu sous le nom de modèle « Adaline » (Adaptative Linear Element).

En1969 Marvin Lee Minski et Seymour Papert publièrent un ouvrage nommé «Perceptrons».

- En 1980, l'approche connexionniste s'est relancée grâce aux travaux de J. J. Hopfield.
- La Machine de Boltzmann en 1983, l'algorithme de Rétro propagation du gradient en 1985, celui de l'estimation par Rétro propagation de l'erreur par Hopkins en 1982, l'analogie de la phase d'apprentissage avec les modèles Markoviens des systèmes de particules de la mécanique statistique par Hopfield en 1982.

#### <span id="page-31-0"></span>**II.3. Neurone Artificiel**

Un neurone artificiel est considéré comme un élément élémentaire de traitement de l'information, Il reçoit les entrées et produit un résultat à la sortie.

$$
u = \sum_{j=1}^{n} e_j w_{j+b} \qquad (\text{II}.1)
$$

$$
s = f(u) \tag{II.2}
$$

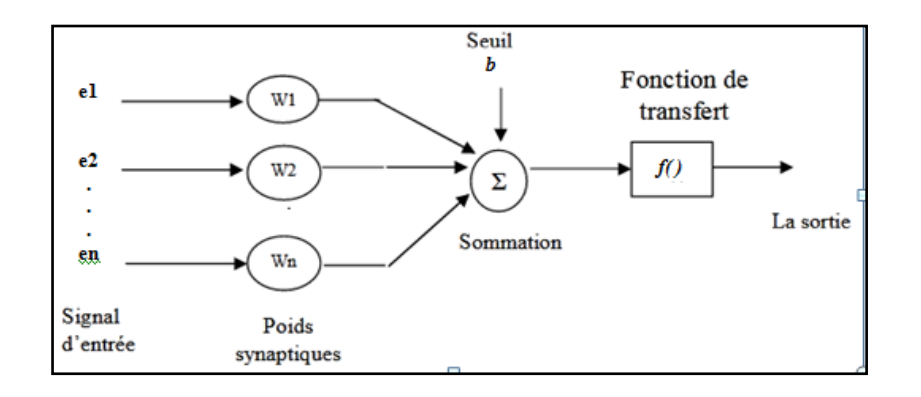

#### <span id="page-31-1"></span>**III.1. Modelemath&matique de Neurone artificiel**

**Figure II.1.** Modele math&matique de Neurone artificiel

e1, e2, ..., en ; sont les entrées de neurones s est la sortie. w1, w2, ..., wn sont les poids synaptiques associés à chaque connexion.b est appelé le biais. La fonction *f* est appelée fonction d'activation, c'est une fonction non linéaire.

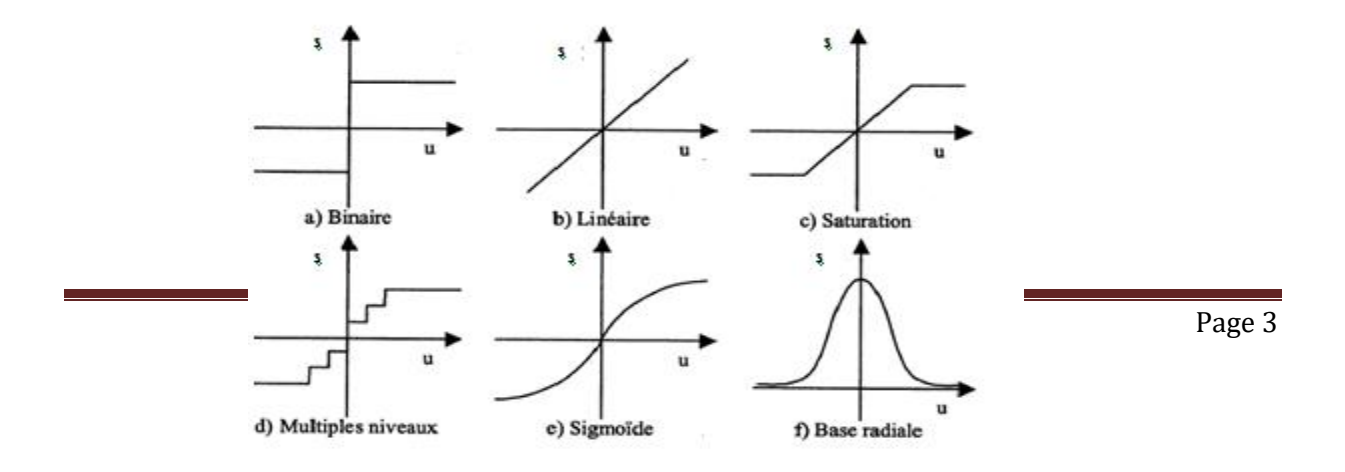

Différentes fonctions d'activation peuvent être utilisées, parmi lesquelles on peut citer : fonction signe, sigmoïde, tangente hyperbolique, Gaussienne et le choix d'un type de fonction dépend de l'application.

**Figure IIFigure II.2. Forme de la fonction d'activation**

Figure II.2. Forme de la fonction d'activation

#### <span id="page-32-1"></span><span id="page-32-0"></span>**II.4. Réseau de neurone**

Un réseau de neurone est un assemblage de neurone formel associé en couches fonctionnant en parallèle.

Dans un réseau, chaque sous-groupe fait un traitement indépendant des autres et transmet le résultat de son analyse au sous-groupe suivant. L'information donnée au réseau va donc se propager couche par couche, de la couche d'entrée à la couche de sortie, en passant soit par aucune, une ou plusieurs couches intermédiaires (couches cachées). Excepter par les couches d'entrées et les couches de sorties, chaque neurone de la dans une couche est connecté à tous les neurones de la couche suivante et de la couche précédente.

Contrairement à chacune des fonctions d'activation f, la fonction g qui transforme les valeurs d'entrée en valeurs de sortie à l'échelle du réseau ne peut pas être explicitée facilement. Elle est en effet beaucoup plus compliquée puisqu'elle est constituée de la superposition de toutes les fonctions f de chaque neurone.

Un réseau de neurones peut donc être représenté par les poids w des différents neurones.

Ces poids peuvent varier au cours du temps, en fonction des entrées présentées E. ce

qui représente un vrai problème c'est comment modifier la valeurs de ces poids ( la phase d'apprentissage).

#### <span id="page-33-0"></span>**II.5.Architecture de réseaux de neurones**

Selon la topologie de connexion des neurones, on peut les classer en deux grandes catégories: réseaux non bouclés (statique ou feedforward) et réseaux bouclés (dynamique, feed back ou récurrent).

#### **I.5.1 Réseaux non bouclés "feed-forward "**

Un réseau de neurones non bouclé (appelé aussi statique) est représenté comme un graphe dont les nœuds sont les neurones. L'information circule des entrées vers les sorties sans retour en arrière. Ce type de réseaux est utilisé pour effectuer des taches d'approximation de fonction non linéaire, de la classification ou de la modélisation de processus statiques non linéaires

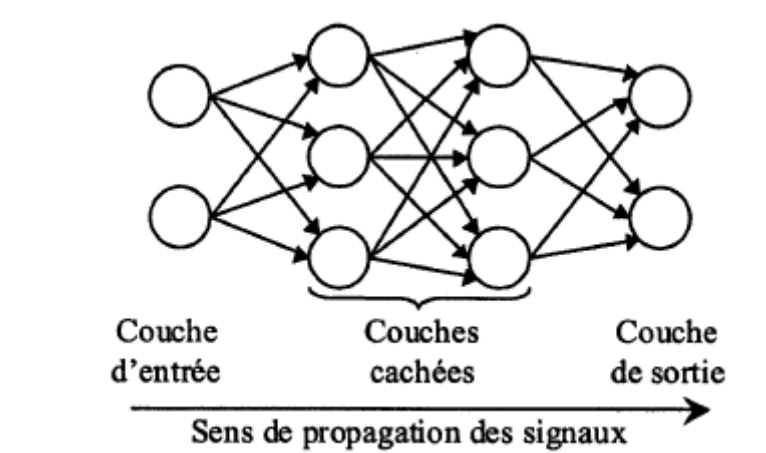

<span id="page-33-1"></span>**Figure III**

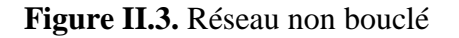

#### **1.Réseaux multicouches (ou Perceptron Multi Couche PMC )**

C'est le réseau de neurones statique le plus utilisé. Les neurones sont arrangés par couche. Les neurones de la première couche reçoivent le vecteur d'entrée, ils calculent leurs sorties qui sont transmises aux neurones de la seconde couche qui calculent eux même leurs sorties et ainsi de suite de couche en couche jusqu'à celle de sortie. Chaque neurone dans la couche cachée est connecté à tous les neurones de la couche précédente et de la couche suivante, et il n'y a pas de connexions entre les cellules d'une même couche Il peut résoudre des problèmes non linéairement séparables et il suit un apprentissage supervisé avec la règle de correction de l'erreur.

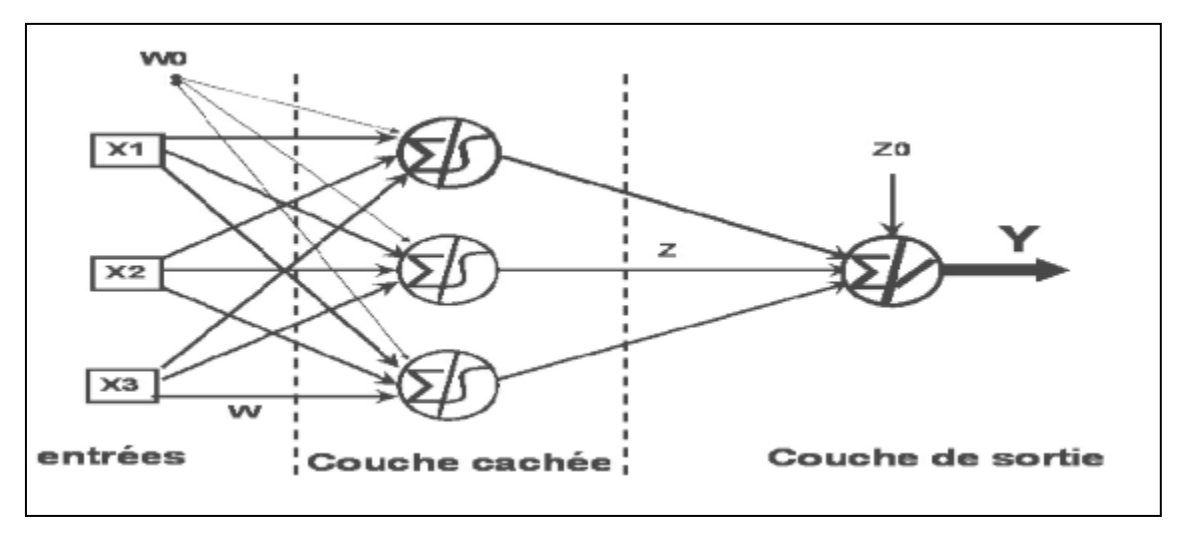

**Figure IVFigure II.4. Perceptron multicouche**

**Figure II.4.** Perceptron multicouche

#### <span id="page-34-0"></span>**II.5.2. Réseau récurrents "Feed-back"**

Un réseau bouclé (récurrent), régi par une ou plusieurs équations différentielles, résulte de la composition des fonctions réalisées par chacun des neurones et des retards associés à chacune des connexions. Ces réseaux sont utilisés pour effectuer des taches de modélisation des systèmes dynamiques, de commande de processus ou de filtrage.

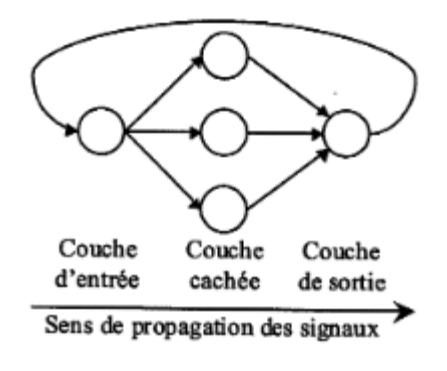

**Figure VFigure II.5. Réseau récurrents**

<span id="page-34-1"></span>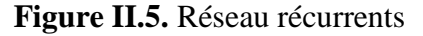

#### <span id="page-35-0"></span>**II.6. Apprentissage**

L'apprentissage est une phase du développement d'un réseau de neurones durant laquelle le comportement du réseau est modifié jusqu'à l'obtention du comportement désiré. L'apprentissage neuronal fait appel à des exemples de comportement.

Dans la plupart des algorithmes d'apprentissage, les variables modifiées lors de l'apprentissage sont les poids des connexions. Le plus souvent il est impossible de décider a priori des valeurs des poids des connexions d'un réseau de neurones pour une application donnée. Une fois l'apprentissage fini, les poids sont fixés : on peut alors passer à la phase d'utilisation. Il existe deux grandes classes d'apprentissage :

- **Apprentissage supervisé (loi de Hebb) :** on présente des entrées au réseau de neurones puis on compare les sorties obtenues aux sorties désirées (base d'apprentissage de couples (entrée**s**, sortie).
- **Apprentissage non supervisé(réseaux de Hopfield, Kohonen, etc.)** : on présente des entrées au réseau et on le laisse évoluer jusqu'à ce qu'il se stabilise.

#### **II.6.1. Loi de Hebb (apprentissage supervisé)**

Si deux cellules sont activées en même temps, alors la force de la connexion augmente. La loi de Hebb peut être modélisée par les équations suivantes :

wij $(t + 1) = \text{wij}(t) + \partial \text{wij}(t)$  (II.3)

#### Où  $\partial$ wij(t) représente la **coactivité**.

Les poids sont donc modifiés à chaque itération pour adapter la réponseobtenue à la réponse désirée (seulement lorsqu'il y a erreur).

#### **Algorithme :**

1. Initialisation des poids wijet du seuil à des valeurs (petites) choisies aléatoirement.

- 2. Présentation d'uneentrée  $E1 = (e1, \ldots, en)$  de la base d'apprentissage.
- 3. Calcul de la sortie Sobtenue pour l'entrée E1:

 $a = \sum_{i=1}^{n} wi. ei - seuil$  (II.4)  $s = \text{sign}(a)$  (II.5)

 $(\text{si } a > 0 \text{ alors } s = +1 \text{ si non } a < 0 \text{ s } = -1)$ 

4. La sortie s est différente de la sortie désirée d1, alors l'ajustement des poids :

 $w$ *i*' =  $w$ *i* +  $\mu$ *. ei. d*1 ( $\mu$ *constante*) (II.6)

5. Tant que tous les couples de la base d'apprentissage ne sont pas traités correctement, retour à l'étape 2.

#### <span id="page-36-0"></span>**II.7. Perceptron multicouche**

L[ePerceptronm](https://fr-academic.com/dic.nsf/frwiki/1314055)ulticoucheestu[nClassifieurlinéaired](https://fr-academic.com/dic.nsf/frwiki/378069)etyp[eréseauneuronalformelo](https://fr-academic.com/dic.nsf/frwiki/1471708)rganiséenplusi eurscouchesauseindesquellesuneinformationcirculedelacouched'entréeverslacouchedesortieuni quement ;  $\qquad \qquad$  ils'agitdoncd'unréseaudetypefeedforward **[\(en\)](https://en.wikipedia.org/wiki/Feedforward_neural_network)**. Chaquecoucheestconstituéed'unnombrevariabledeneurones, lesneuronesdelacouchedesortiecorrespondanttoujoursauxsortiesdusystème.

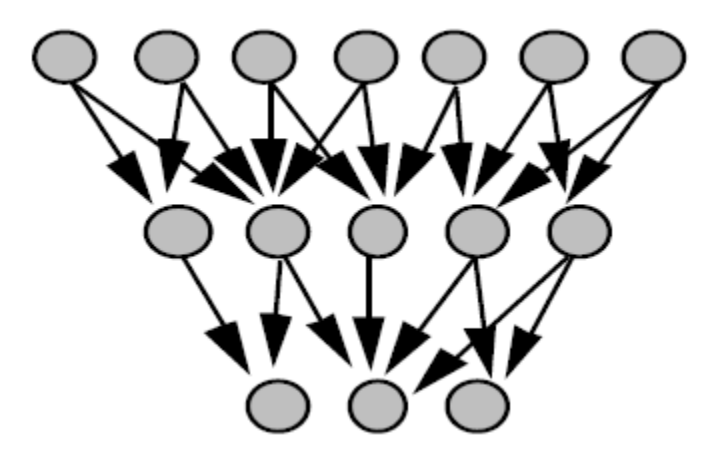

**Figure VIFigure II.6. Perceptron multicouche**

**Figure II.6.** Perceptron multicouche

<span id="page-36-1"></span>On sait depuis les années soixantes que les possibilités de traitement des réseaux multicouches sont supérieures à celle du Perceptron, cependant l'algorithme d'apprentissage manquait. Pour la couche de sortie, on peut appliqué l'apprentissage du Perceptron, mais comment modifier les poids pour les connexions qui ne sont pas en relation avec un neurone de sortie ?

Le problème est ramené à l'obtention d'une estimation de la valeur désirée pour chaque neurone de la couche cachée. La rétropropagation de gradient est une solution à ce problème.

Cet algorithme a été proposé indépendamment par trois équipes en 1985, dont Y. le Cun. Desrecherches bibliographiques ont montré qu'il s'agit en fait d'une redécouverte. Concluons quele Faire-savoir est aussi important que le Savoir dans le domaine scientifique.

Le principe utilisé par la rétropropagation ("backpropagation" en anglais) de gradient est la minimisation d'une fonction dépendante de l'erreur. Il s'agit d'une méthode générale, largement employée dans d'autres domaines tels que la physique. Une perception intuitive de cet algorithme consiste à considérer l'apprentissage comme la recherche sur la surface de coût de la position de coût minimal. A chaque configuration de poids correspond un coût. Le gradient est une estimation locale de la pente de la surface. La minimisation du gradient permet de parcourir cette surface orthogonalement aux courbes de niveau d'un pas fixé. Les problèmes rencontrés durant l'apprentissage résultent des zones très plates et des minima locaux.

#### **II.7.1. Algorithme de rétropropagation**

Cet algorithme nécessite une fonction continue, non-linéaire et différentiable comme fonction de transfert du neurone.

- 1. Initialisation des poids à des valeurs aléatoires de faible grandeur;
- 2. Sélection d'un exemple d'apprentissage  $(E, d_1)$ dans la base d'apprentissage
- 3. Présentation de la forme d'entrée  $E$  sur la couche d'entrée du réseau;
- 4. Calcul par propagation de la sortie obtenue S;
- 5. Si erreur en sortie alors pour tous les neurones i (depuis la sortie jusqu'à l'entrée)
	- $\frac{1}{2}$  Si i est un neurone de sortie alors

 $yi = 2 f'(ai) \cdot (di - si)$  (II.7)

 $\frac{1}{\sqrt{2}}$  Si i est un neurone caché (ou d'entrée) alors  $yi = f'(ai) \sum wki.yk (II.8)$ 

(k : neurones de couche de sortie)

6. Application de la procédure de gradient. μ est un gain fixé par l'utilisateur.  $wij(t + 1) = wij(t) + \mu \cdot y_i \cdot sj$  (II.9)

**7.** Tant que l'erreur est trop importante, retour à l'étape 2 (exemple suivant).

#### <span id="page-38-0"></span>**II.8Réseau RBF**

Les réseaux RBF ("Radial Basis Function") sont des réseaux à couches qui ont commeorigine une technique d'interpolation nommée la méthode d'interpolation RBF. Ce réseaucomporte une seule couche cachée dont la fonction d'activation est appelée fonctionnoyauou gaussienne et une couche de sortie avec une fonction d'activation linéaire. La méthodeRBF est particulière par ses réponses utiles pour un domaine de valeurs restreint. La réponsede la fonction-noyau est maximale au noyau et décroîtgénéralement de façon monotoneavec la distance qui existe entre le vecteur d'entrée et le centre de la fonction-noyau. Afind'approximer un comportement donné, les fonctions-noyau sont assemblées pour couvrir parleurschampsrécepteursl'ensembledesdonnéesd'entrée.Cesfonctionssontensuitepondérées et la somme de leurs valeurs est calculée pour produire la valeur de sortie. Lesréseaux RBF sont capables de calculs puissants. L'apprentissage est plus rapide et plussimplemaisdemandebeaucoupdeneuronesparrapportauxréseauxmulticouches.Deplus,ilss'a vèrentdavantageinsensiblesàladestructiondeleurspoids.Leurdomained'application est vaste: le traitement d'image, la reconnaissance de forme, et surtout dans lesproblèmesdeclassification.

#### <span id="page-38-1"></span>**II.9.Domaines d'application des réseaux de neurones artificiels**

Aujourd'hui, les réseaux de neurones artificiels ont de nombreuses applications dans des secteurs très variés :

- **Traitement d'images : reconnaissance de caractères et de signatures, compression** d'images, reconnaissance de forme, cryptage, classification, etc.
- Traitement du signal : filtrage, classification, identification de source, traitement de la parole…etc.
- Contrôle : commande de processus, diagnostic, contrôle qualité, asservissement des robots, systèmes de guidage automatique des automobiles et des avions…etc.
- Défense : guidage des missiles, suivi de cible, reconnaissance du visage, radar, sonar, lidar, compression de données, suppression du bruit…etc.
- Optimisation : planification, allocation de ressource, gestion et finances, etc.

Simulation : simulation du vol, simulation de boîte noire, prévision météorologique, recopie de modèle…etc[23].

#### <span id="page-39-0"></span>**II.10.Les avantages et les inconvénients des réseauxde neurones**

Les avantagesSont les suivants [34] :

- + Le parallélisme de leur structure, leur adaptabilité ainsi que dans leur mémoiredistribuée.
- + Les réseaux de neurones sont en réalité des "Approximateurs universels". Leur utilisationpermet de passer directement des données au prédicteur, sans intervention, sans recodage, sans discrétisation, sans simplification ou interprétation douteuse.
- Un réseau de neurones possédéégalement une grande résistance au bruit ou au
- $\downarrow$  manque de fiabilité des données.
- **上** L'idée d'apprentissage est plus simple à comprendre.
- Les réseaux de neurones sont capables d'analyser des relations spatiales et topologiques.
- + Les régressions se font sur des fonctions de dépendance simples (linéaire, logarithmique) qui ne sont pas toujours très réalistes.
- Un réseau de neurones bien conçu est capable de présenter n'importe quelle dépendancefonctionnelle et d'extraire des données sans modèle préconçu.

Les Inconvénients des RNA Sont les suivants [34] :

- Un réseau de neurones ne dispense pas de bien connaitre son problème, de définirses classes avec pertinence, de ne pas oublier de variables importantes, . . .
- Un réseau de neurones est une "boite noire" qui ne justifie pas ses décisions.

+ Les réseaux de neurones ont une très forte capacité de prédiction statistique, maisils sont totalement impossibles à inspecter.

#### <span id="page-40-0"></span>**II.11.Conclusion**

Les réseaux de neurones sont des outils très puissants qui sont très utilisés danskdifférents domaine de l'intelligence artificielle et qui offrent de bons résultats.

Dans ce chapitre nous avons présenté les réseaux de neurones, les principes leurs différents typesetstructures, ainsi que les méthodes d'apprentissage existantes,domaines d'application des réseaux de neurones artificiels, finalementLes avantages et les inconvénients des réseaux de neurones.

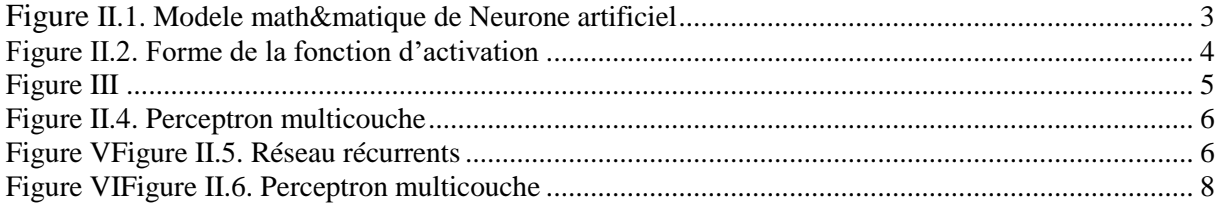

## **Chapitre 3**

## **Conception et Implémentation**

#### Sommaire

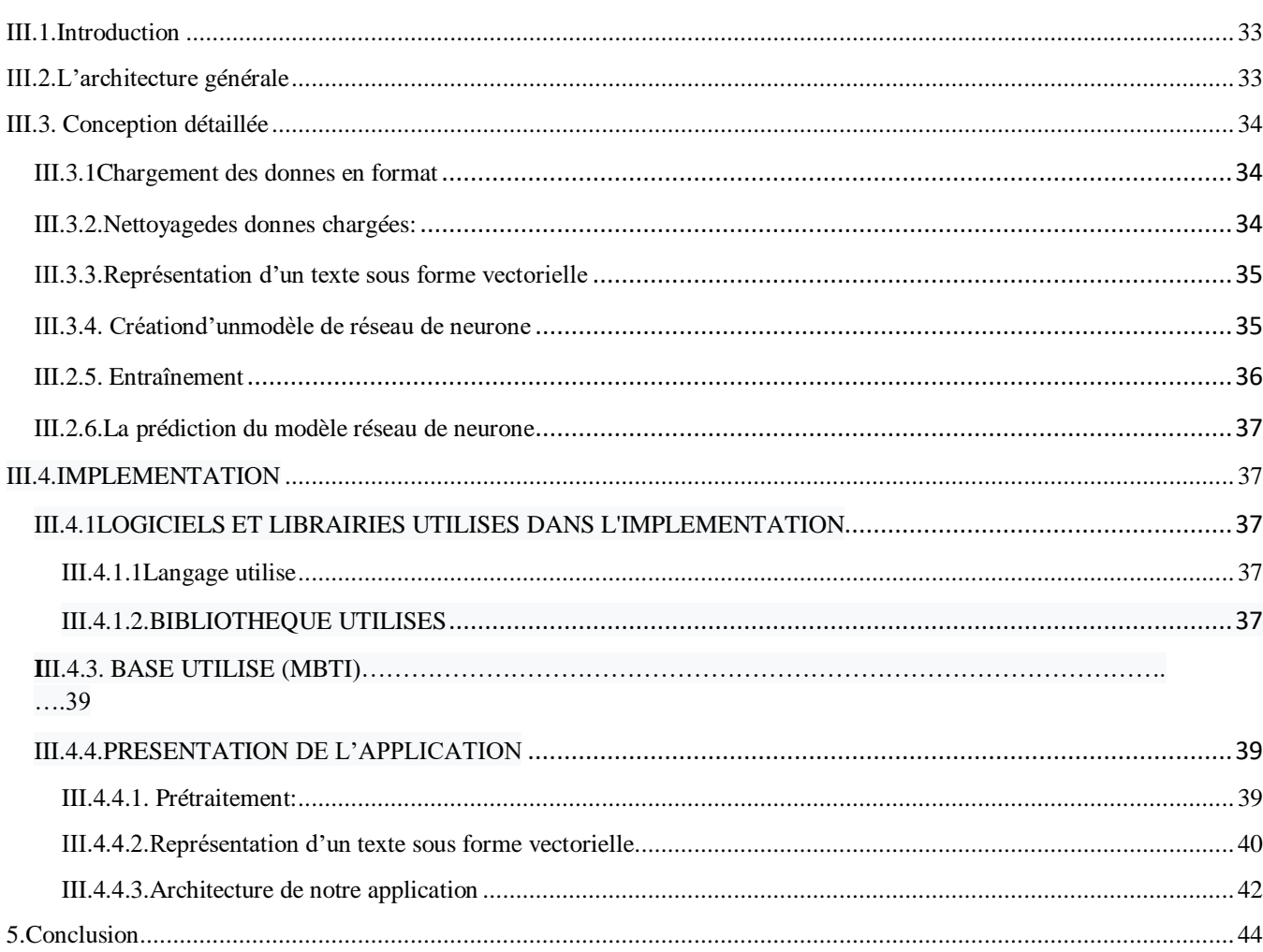

#### <span id="page-42-0"></span>**III.1.Introduction**

Le chapitre précédent nous a permis de comprendre et de situer clairement les notions de base nécessaires pour la conception et la réalisation de notre projet (la prédiction de la personnalité par réseau de neurones). Dans ce chapitre, on va d'écrire une conception générale et détaillée de notre système pour la prédiction de personnalité ainsi que son implémentation.

 Le principe des méthodes neuronales est de reproduire les différentes fonctions du raisonnement humain. Ce sont des méthodes de classification opérant en deux phases : une phase d'apprentissage à partir d'exemples, suivie d'une phase d'affectation. Parmi les différentes architectures des réseaux de neurones artificiels existants, nous avons opté dans cette étude pour le perceptron multicouches PMC.

#### <span id="page-42-1"></span>**III.2. Architecture générale**

Globalement, on peut représenter l'architecture de notre système pour la prédiction de personnalité comme suit :

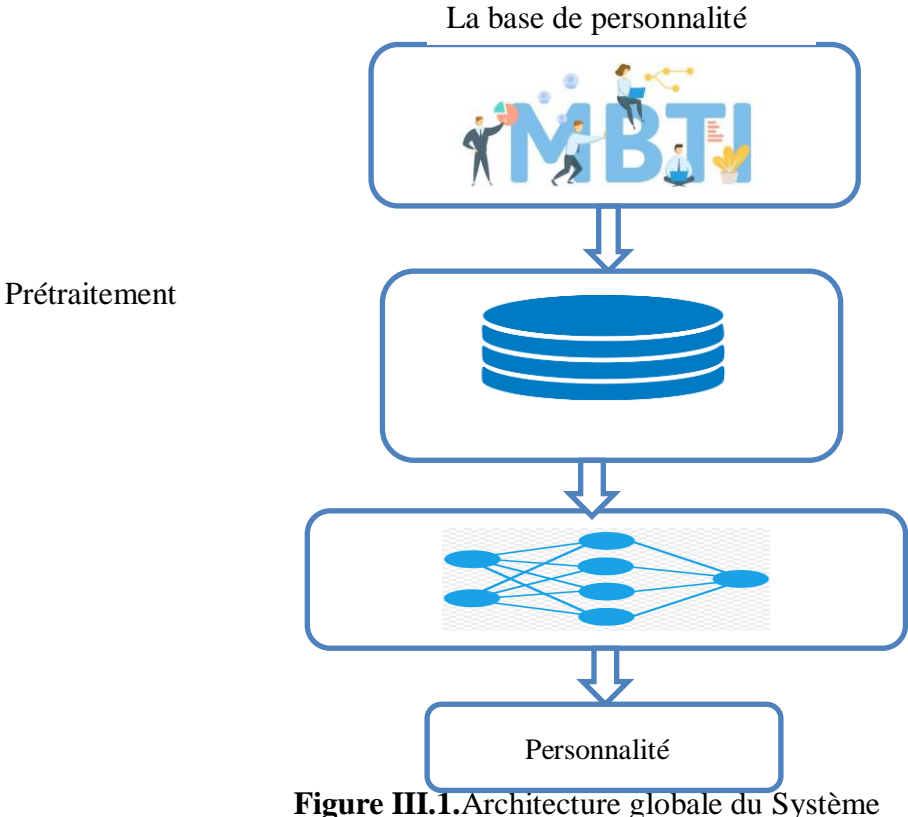

Le système que nous avons réalisé utilise un apprentissage supervisé, il se compose des étapes suivantes:

- 1. Prétraitement de donnes
- 2. Vectorisation de texte
- 3. Création de modèle réseau de neurone
- 4. Apprentissage (Entrainement)
- 5. Test

#### <span id="page-43-0"></span>**III.3. Conception détaillée**

Le système prédictif que nous avons réalisé est basé sur les réseaux de neurones profonds et l'apprentissage supervisé. Le fonctionnement de ce système implique les étapes suivantes :

#### <span id="page-43-1"></span>**III.3.1. Chargement des donnes en formatcsv**

Premièrement, on va charger nos données. On prend un fichier dataSeten format**csv** 'MBTI\_1.csv'. Puis affecté ces données à un tableau de deux dimensions nommées 'data'.

#### <span id="page-43-2"></span>**III.3.2.Nettoyagedes donnes chargées**

Une fois que les données sont chargées il faut les nettoyer, faire ce qu'on appelle un preprocessing. Le preprocessing consiste à :

- a. Enlever les caractères qui ne sont pas des lettres comme "#", "-", "!", les chiffres ou bien encore les mots qui n'ont pas de sens ou qui ne font pas partie de la langue analysée.
- b. Suppressiondes mots vides(StopWords) : Un mot vide est un mot couramment utilisé ("the", "a", "an", "in"). Nous ne voulons pas que ces mots prennent de l'espace dans notre ensemble de données, ou prennent un temps de traitement précieux, mais ils se trouvent même dans le chemin comme les mots les plus utilisés dans l'ensemble de données tout en ne tenant aucun sens. Pour cela, la suppression de ces mots est indispensable et permet de gagner de l'espace mémoire et le temps de traitement [24].
- c. Stemming :Pour réduire la complexité d'un texte, on peut tirer partie de "classes d'équivalence" On peut considérer que différentes formes d'un même mot (pluriel, singulier, conjugaison) sont équivalentes et les remplacer par une même forme dite canonique. Il existe deux approches dans le domaine :
- $\frac{1}{\sqrt{1}}$  la lemmatisation qui requiert la connaissance des statuts grammaticaux (exemple : chevaux devient cheval),un lemmatiser, cette objet nous permet de préserver la racine des mots de tel sorte que deux mots ayant une même souche seront considérés comme un seul et même mot (exemple : 'voisine' et 'voisinage' seront tous deux changer en 'voisin')
- la racinisation (stemming) plus fruste mais plus rapide, notamment en présence de fautes d'orthographes. Dans ce cas, chevaux peut devenir chevet mais être ainsi confondu avec chevet ou cheveux [25].
- d. Enlever les urls.

#### <span id="page-44-0"></span>**III.3.3.Représentation d'un texte sous forme vectorielle**

Une fois nettoyé, le texte est plus propice à une représentation vectorielle. En fait, implicitement, On peut ainsi avoir une représentation matricielle les occurrences de chaque *token* dans plusieurs documents. La pondération la plus simple est basée sur la fréquence des mots dans le document. C'est l'objet de la métrique **tf-idf** (termfrequency - inverse document frequency).

<span id="page-44-1"></span>**III.3.4. Créationd'unmodèle de réseau de neurone :**Après avoir chargé l'ensemble de données et initialisé les paramètres, on utiliseTensorflow pour la création de modèle du réseau de neurone

Dans ce modèle nous avons utilisé une couche d'entrée, 2 couches cachées (hidden) et une couche de sortie comme suit :

- **Séquentie**lspécifie que nous créons le modèle séquentiellement et la sortie de chaqueCouche que nous ajoutons est entrée dans la couche suivante que nous spécifions.
- $\frac{1}{\sqrt{1}}$  **model.add**utilisé pour ajouter une couche au réseau de neurones.
- **La Dense**est utilisée pour spécifier la couche entièrement connectée.

La dimension de la couche d'entrée est de 1024, donc Keras considérera automatiquement que la dimension d'entrée est la même que la sortie de la dernière couche.La fonction d'activation utiliser dansla couche d'entrée est relu. La fonction d'activation utilisée dans la couche de sortie est sigmoïdale.

**Couche Dropout**: Elle est utilisée pour la régularisation, la régularisation est toute modification apportée à un algorithme afin de réduire son erreur par généralisation. C'est une technique pour éviter de déborder. Dropout est une technique qui peut être appliquée à

la sortie de certaines couches du réseau. Il supprimera au hasard et périodiquement certains neurones (ainsi que leurs connexions d'entrée et de sortie) du réseau.

- **Compilation** :Une fois le modèle est créé, nous l'avons compiléà l'aide de :
- $\checkmark$  Loss = 'categorical crossentropy Il s'agit de la fonction de coût que le modèle va utiliser pour minimiser les erreurs. Elle peut être définie par son appellation (exemple : categorical\_crossentropy) .
- $\checkmark$  Optimiser : Il peut s'agir d'un optimiseur défini par son appellation, par exemple adam, ou d'une instance de la classe Optimiser.
- $\checkmark$  Metrics: une liste de métriques. Dans le cas d'un problème de classification, vous utiliserez metrics=['accuracy'] mais cet argument peut spécifier une autre métrique en utilisant l'appellation de la métrique à utiliser ou une fonction de métrique sur mesure.

On peut ensuite visualiser l'architecture du réseau avec la méthode summary() du modèle.

Ensuite, nous séparons notre ensemble de données destiné à l'entrainement en deuxsous ensembles, 80 % de cet ensemble est réservé pour l'entrainement et les 20 % restants pour l'évaluation du modèle.

#### <span id="page-45-0"></span>**III.2.5. Entraînement**

Une fois le modèle est créé, entraînons notre réseau, l'apprentissage du modèle sur des données est mis en place avec la méthode fit.

- $\perp X$  train, y train : Nous avons stocké nos données d'entrée et de sortie dans X train et y train
- batch\_size correspond au nombre d'exemples utilisé pour estimer le gradient de la fonction de coût.
- epochs est le nombre d'époques (nsignifie que notre réseaux sera entrainé n fois sur notre jeu de données )
- $\overline{\phantom{a}}$  verbose =1 affiche la progression dans la console

#### <span id="page-45-1"></span>**III.2.6. Prédiction de la personnalité**

**Phase de test :** Cette phase permet de faire des prédictions sur les données de testà partir du modèle de réseaude neurones.Afin d'estimer et d'évaluer le modèle s'il est performant et a bien appris.

Les fonctions utilisées dans la phase de prédiction sont présentées comme suit :

- $\checkmark$  Fonction changement de modèle : nous chargeons le modèle le mieux entraîné avec les poids enregistrés de l'étape précédente.
- Fonction Predict : elle prend en entrée l'ensemble de test ou les données que l'on voulait prédire, les époques et l'étiquette exacte sur laquelle on souhaite également prédire.
- **Résultat de la prédiction :**Pour entraîner le modèle MLP, nous avons formé le modèle sur 8675postes ,et 16 classes.

#### <span id="page-46-0"></span>**[III.](https://fr.wikipedia.org/wiki/%E2%85%A3)4. Implémentation**

Dans cette partie, on va montrer comment réaliser notre classificateur et créer notre modèle. Part la suite on va évaluer et créer un modèle avec une architecture bien définie, par la suite, on appliquera ce modèle sur la base MBTI.

Pour cela, on a utilisé le langage de programmation python avec des bibliothèques comme Tensorflow et Keras pour l'apprentissage et la classification.

#### <span id="page-46-1"></span>**[III.](https://fr.wikipedia.org/wiki/%E2%85%A3)4.1. Logiciels et Librairies utilisés dans l'implémentation**

<span id="page-46-2"></span>**1. Langage utilisé :**Python est un langage de programmation orienté objet, interprété et interactif. Il est souvent comparé (favorablement bien sûr) à Lisp, Tcl, Perl, Ruby, C #, Visual Basic, Visual Fox Pro, Scheme ou Java ... etc. Python combine un pouvoir remarquable avec une syntaxe très claire. Il comporte des modules, des classes, des exceptions, des types de données dynamiques de très haut niveau et le typage dynamique. Il existe des interfaces vers de nombreux appels systèmes et bibliothèques, ainsi que vers différents systèmes de fenêtrage.

Les nouveaux modules intégrés sont faciles à écrire en C ou C ++ (ou dans d'autres langages, selon l'implémentation choisie). Python est également utilisable comme langage d'extension pour les applications écrites dans d'autres langages nécessitant des interfaces de script ou d'automatisation facile à utiliser [27].

Pycharm :Pycharm est une boîte à outils IDE essentiellement conçue pour développer des programmes et construire des logiciels en python. Développé par la société Tchèque JetBrains, il fournit une boîte à outils d'assistance et des fonctionnalités intégrées telles que la plupart des IDE comme eclipse. Pycharm est multiplateforme et fonctionne sous Windows, Mac OS et Linux. Il est disponible en deux éditions : professionnelle publiée sous une licence propriétaire, communautaire publiée sous une licence apache[28].

#### <span id="page-47-0"></span>**2.Bibliothèque Utilises**

**NLTK** *:* Le NLTK, ou Natural Langage Toolkit, est une suite de bibliothèques logicielles et de programmes. Elle est conçue pour le traitement naturel symbolique et statistique du langage anglais en [langage Python.](https://datascientest.com/python-tout-savoir) C'est l'une des bibliothèques de traitement naturel du langage les plus puissantes*.*

Cette suite d'outils rassemble les algorithmes les plus communs du traitement naturel du langage comme le tokenizing, le part-of-speech tagging, le stemming, l'analyse de sentiment, La segmentation de topic ou la reconnaissance d'entité nommée[29].

- **TensorFlow :**TensorFlow est une bibliothèque logicielle open source pour le calcul numérique de haute performance. Son architecture flexible permet un déploiement facile du calcul sur diverses plates-formes (CPUs ,GPUs ,TPUs), et des ordinateurs de bureau aux clusters de serveurs, aux périphériques mobiles. Initialement développé par des chercheurs et des ingénieurs de l'équipe de Google Brain au sein de l'organisation de l'IA de Google, il s'appuie sur l'apprentissage automatique et l'apprentissage en profondeur [30].
- **Keras :**Keras est une API de réseaux neuronaux de haut niveau, écrite en Python et capable de s'exécuter sur TensorFlow, CNTK ou Theano. Il a été développé dans le but de permettre une expérimentation rapide. Être en mesure de passer de l'idée au résultat le plus rapidement possible, est la clé pour faire de la recherche :
	- $\checkmark$  Permet un prototypage facile et rapide (grâce à la convivialité, à la modularité et à l'extensibilité).
	- $\checkmark$  Prend en charge les réseaux convolution els et les réseaux récurrents ainsi que les combinaisons des deux.
	- $\checkmark$  Fonctionne de manière transparente sur le processeur et le processeur graphique [31].
- **Matplotlib :**Matplotlib Est la bibliothèque Python qui est actuellement la plus populaire pour produire des tracés et autres visualisations de données en deux dimensions. Comme l'analyse des données nécessite des outils de visualisation, elle est très répandue dans les milieux scientifiques et techniques<sup>[32]</sup>.
- **Panda** :Pandas est une bibliothèque Python open source pour l'analyse de données hautement spécialisées [33].

#### **[III.](https://fr.wikipedia.org/wiki/%E2%85%A3)4.3.Base utilisé (MBTI :** Le Myers Briggs Type Indicator **)**

Le **MBTI** est un modèle de compréhension des différents types de personnalités.Chacun d'entre nous est né avec des façons différentes de percevoir les informations et de prendre des décisions.Ces préférences ont une influence considérable sur nos manières de réagir, de communiquer, notre style de leadership, nos besoins, nos points forts, notre chemin de développement... La combinaison de ces préférences mène à [16 types de personnalités](https://www.detp.ca/fr/ressources/mbti/16-types-personnalite-mbti) distincts.

Le modèle de Myers-Briggs Ce modèle se base sur l'idée que des caractéristiques de la personnalité définissent le style d'apprentissage d'une personne, certains auteurs ont montré comment identifier les conduites éducatives caractéristiques de chacun des types et spécifier des styles d'apprentissage.

#### <span id="page-48-0"></span>**[III.](https://fr.wikipedia.org/wiki/%E2%85%A3)4.4. Présentation de l'application**

<span id="page-48-1"></span>**1. Prétraitement:**Le prétraitement des données est l'une des étapes les plus importantes de la prédiction de la personnalité, il met les données dans la bonne forme pour le modèle, voici les étapes que nous avons suivi pour le prétraitement de notre ensemble de données

**1.1. Charger les données** : Premièrement, on va charger nos données. On prend un fichierdataSet sous forme csv 'MBTI\_1.csv'. Puis on a affectée ces données dans un tableau de deux dimensions nommées 'data'. On a créé la fonctionload\_data\_fromdataset() pour cette implémentation dans le fragment de code suivant :

```
Importpandasaspd
import numpyasnp
data = pd.read.csv('mbti 1.csv')data.head()
```
**Figure[.III.](https://fr.wikipedia.org/wiki/%E2%85%A3)2**Fonction de Chargement des données

La forme de structure de données 'data' de taille = 8675 :

**Exécution** :

| Run:                       |                     | ⊡ ≎<br>AlldOCf       |                      |                                                                                                    |  |  |  |  |  |
|----------------------------|---------------------|----------------------|----------------------|----------------------------------------------------------------------------------------------------|--|--|--|--|--|
|                            |                     |                      |                      | "C:\Users\Drc biskra\PycharmProjects\pythonProject\venv\Scripts\python.exe" "C:/Users/Drc biskra/PycharmProjects/pythonProject6/AlldOCf.py" |  |  |  |  |  |
| $\mathcal{L}$ $\downarrow$ |                     |                      | type                 | posts                                                                                                    |  |  |  |  |  |
|                            |                     |                      | <b>INFJ</b>          | $\mid$ 'http://www.youtube.com/watch?v=qsXHcwe3krw                                                                                          |  |  |  |  |  |
|                            | $\Xi$               |                      |                      | ENTP 'I'm finding the lack of me in these posts ver                                                                                         |  |  |  |  |  |
| 쁘                          | $\frac{11}{2}$ 2    |                      |                      | INTP 'Good one _____ https://www.youtube.com/wat                                                                                            |  |  |  |  |  |
|                            | $\ddot{\mathbf{r}}$ | -3                   |                      | INTJ 'Dear INTP, I enjoyed our conversation the o                                                                                           |  |  |  |  |  |
|                            |                     |                      |                      | ENTJ 'You're fired.    That's another silly misconce                                                                                        |  |  |  |  |  |
|                            |                     | $\sim$ $\sim$ $\sim$ | $\sim$ $\sim$ $\sim$ | $\sim$ $\sim$ $\sim$                                                                                                    |  |  |  |  |  |
|                            |                     | 8670                 | <b>ISFP</b>          | $^{\prime}$ https://www.youtube.com/watch?v=t8edHB_h908                                                                                     |  |  |  |  |  |
|                            |                     | 8671                 |                      | ENFP 'Soif this thread already exists someplace                                                                                             |  |  |  |  |  |
|                            |                     | 8672                 |                      | INTP $\,$ 'So many questions when i do these things. I                                                                                      |  |  |  |  |  |
|                            |                     | 8673                 |                      | INFP 'I am very conflicted right now when it comes                                                                                          |  |  |  |  |  |
|                            |                     |                      |                      | 8674 INFP 'It has been too long since I have been on per                                                                                    |  |  |  |  |  |
|                            |                     |                      |                      |                                                                                                    |  |  |  |  |  |
|                            |                     |                      |                      | [8675 rows x 2 columns]                                                                                                    |  |  |  |  |  |

**Figur[eIII.](https://fr.wikipedia.org/wiki/%E2%85%A3) 3.**Chargementdes données Mbti\_1

**1.2. Nettoyer les données :** Premièrement on importe toutes les librairies nécessaires :

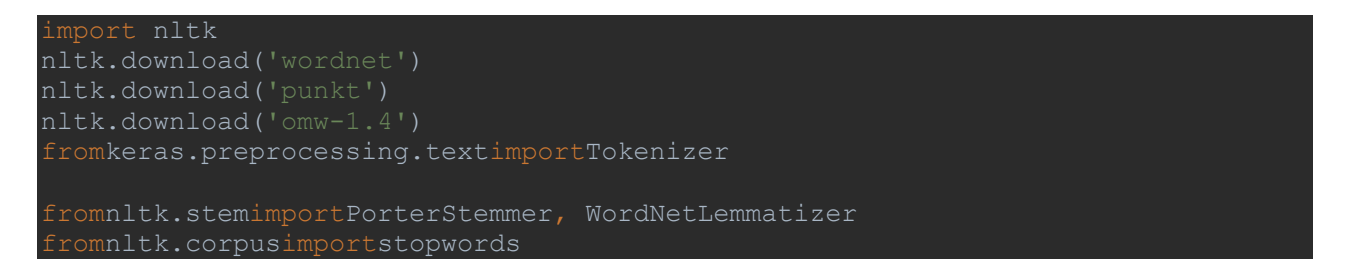

**Figure[.III.](https://fr.wikipedia.org/wiki/%E2%85%A3)4.** Importation des bibliothèques

Suppression desmotsvides (StopWords) :Puis on construit notre fonction de preprocessing qui va successivement :Fonction cleaning\_data\_fromdataset() return data matrice de deux colonnes ( clean\_text ,type) qui :

- $\checkmark$  enlever la ponctuation
- $\checkmark$  enlever les chiffres
- $\checkmark$  transformer les phrases en liste de tokens (en liste de mots)
- $\checkmark$  enlever les stopwords (mots n'apportant pas de sens)
- $\checkmark$  lemmatizer
- $\checkmark$  enlever urls

Cela est effectué utilisant le fragment de code suivant :

```
F]))+', '', posts) # removeurls
temp = re.sub("[\text{a-za-z.}]", " ", temp) # remove all
temp = re.sub(r' \n\cdot +', '.'', ' .'', temp) # remove multiple fullstops.
```
 **Figure[.III.](https://fr.wikipedia.org/wiki/%E2%85%A3)5**.Fonction du prétraitement

**On à affiché :**

- $\checkmark$  le nombre de data clean :8675
- $\checkmark$  le nombre de type : 8675

#### **Exécution :**

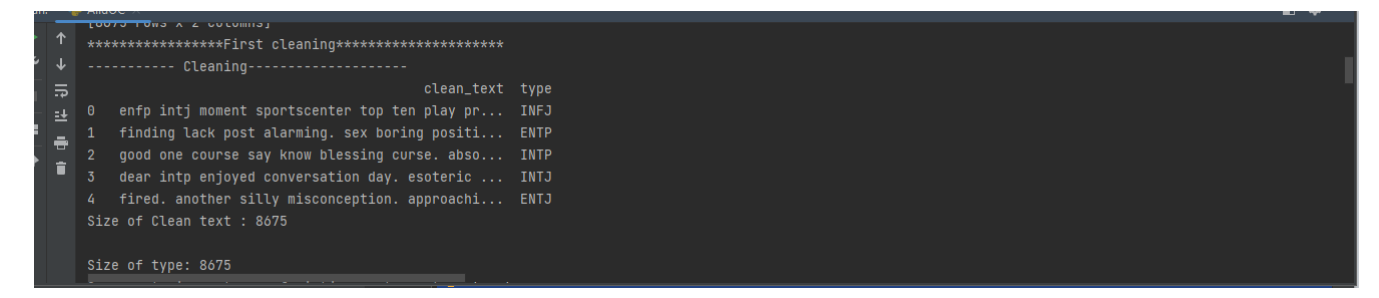

 **Figure[.III.](https://fr.wikipedia.org/wiki/%E2%85%A3)6.** Exécution du prétraitement

<span id="page-50-0"></span>**2.Représentation d'un texte sous forme vectorielle :** On utilise le fragment de code suivant :

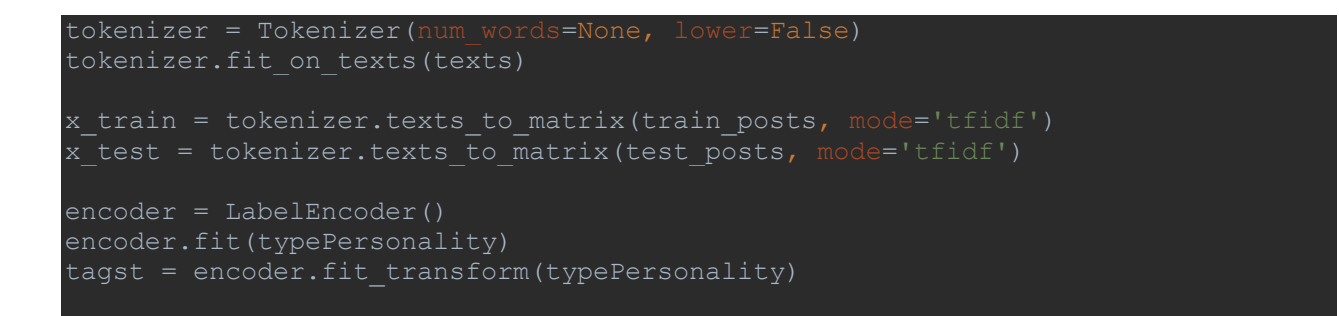

**Figure[.III.](https://fr.wikipedia.org/wiki/%E2%85%A3)7.**Fonctionde vectorisation

#### **Exécution :**

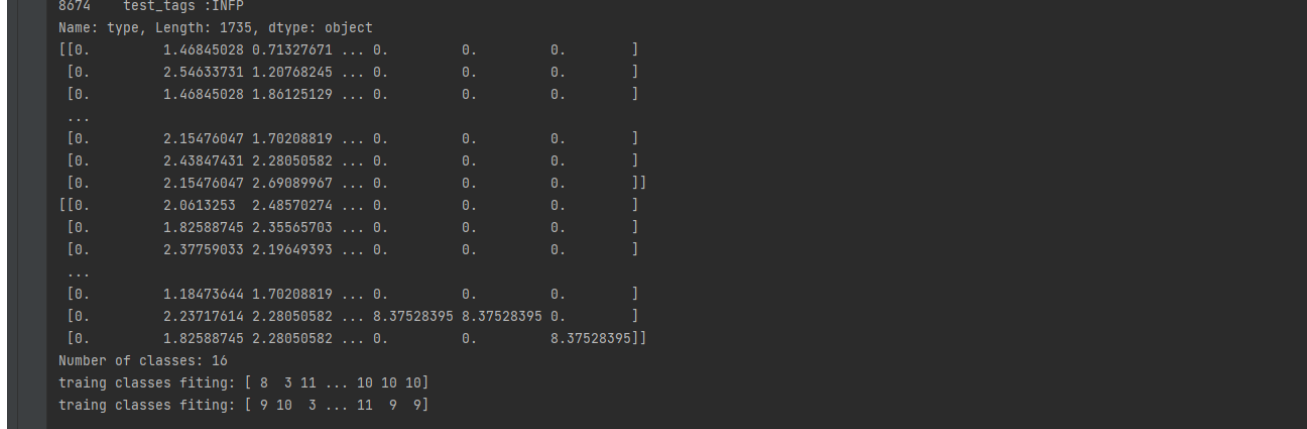

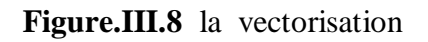

#### <span id="page-51-0"></span>**3.Architecture de notre application**

Notre application est divisée en deux parti, partie Apprentissage et partie prédictionLaFigure.

[I](https://fr.wikipedia.org/wiki/%E2%85%A3)**[II](https://fr.wikipedia.org/wiki/%E2%85%A3)**.9montre la structure de nos réseau de neurone.

```
model = Sequential()model.add(Dense(1024, input shape=(max words,)))
model.add(Activation('relu'))
model.add(Dropout(0.5))
model.add(Dense(num_classes))
model.add(Activation('sigmoid'))
model.summary()
model.compile(loss='categorical_crossentropy',
```
#### **Figure [III.](https://fr.wikipedia.org/wiki/%E2%85%A3)9.**Composants de réseau de neurone

**Exécution :**On peut ensuite visualiser l'architecture du réseau avec la méthode summary() du modèle.

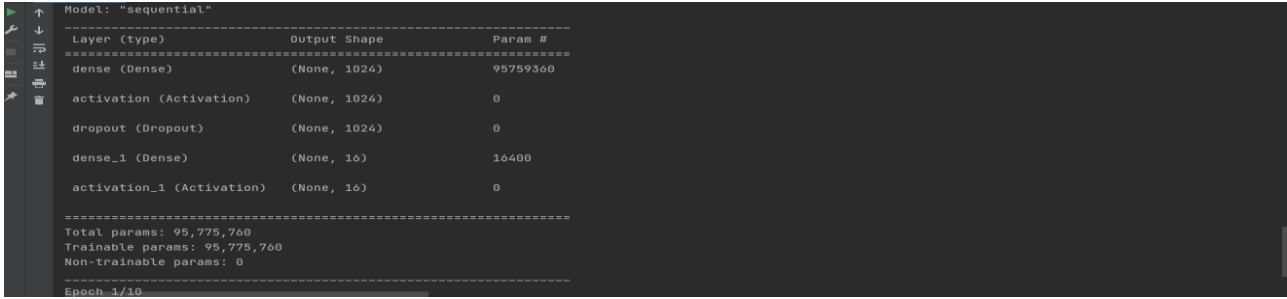

#### **Figur[eIII.](https://fr.wikipedia.org/wiki/%E2%85%A3)10.**Configuration du modèle

La partie Apprentissage

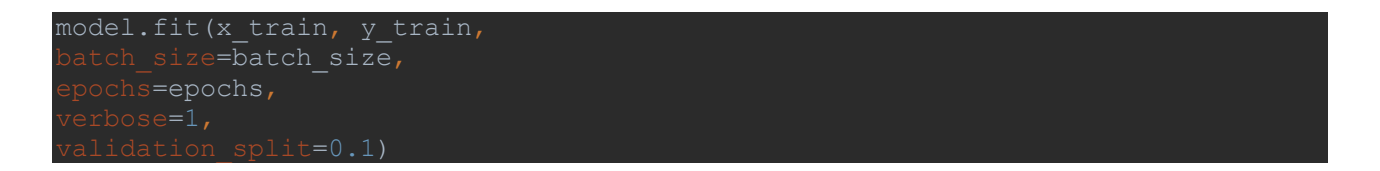

#### **Figur[eIII.](https://fr.wikipedia.org/wiki/%E2%85%A3) 11.**Fonction d'entrainement

#### **Exécution :**

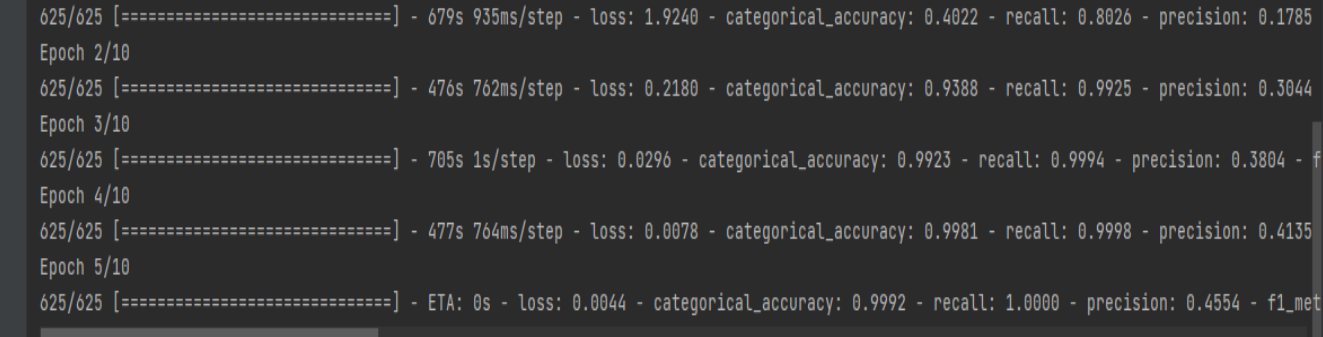

#### **Figur[eIII.](https://fr.wikipedia.org/wiki/%E2%85%A3)12.** L'entrainement

Pourl'´évaluation de notre modelé :

```
Evaluation valus = model.evaluate(x test, y test, verbose=0)
```
**Figur[eIII.](https://fr.wikipedia.org/wiki/%E2%85%A3)13.** Evaluation de notre modèle

#### **4. La prédiction**

La fonction a utilisée dans la phase de prédiction est présentée comme suit :

model.predict(np.array(tokens)

#### **Figure [III.](https://fr.wikipedia.org/wiki/%E2%85%A3)14**. La prédiction

#### **Exécution**

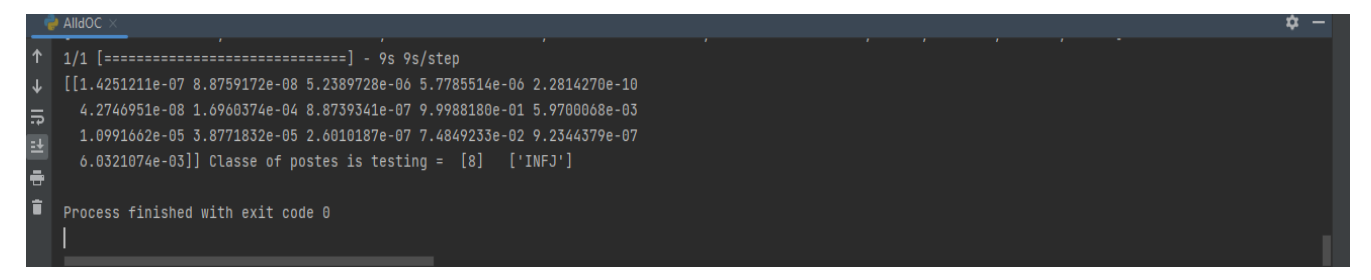

**Figure [III.](https://fr.wikipedia.org/wiki/%E2%85%A3)15.** Résultat

<span id="page-54-0"></span>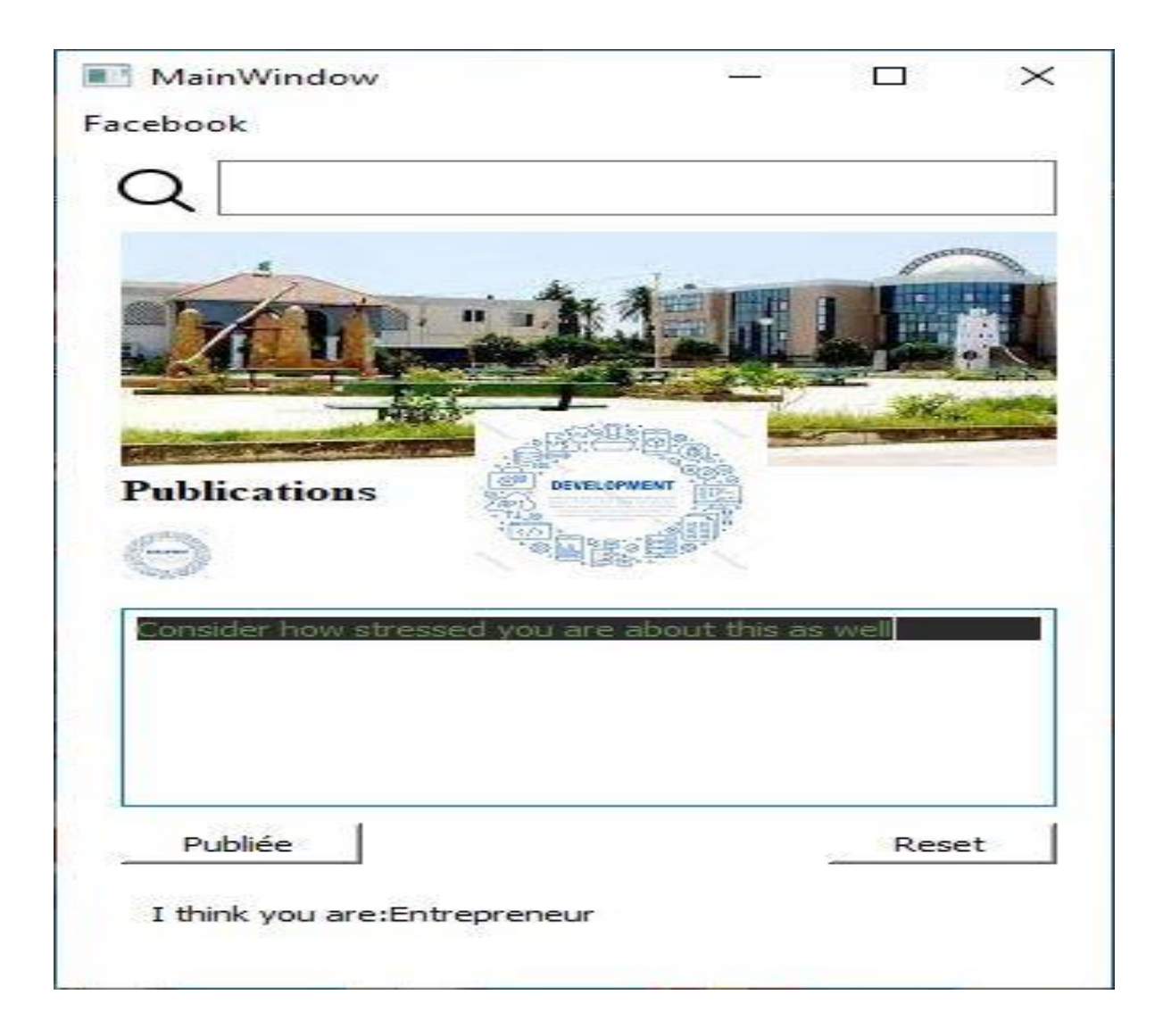

 **Figure [III.](https://fr.wikipedia.org/wiki/%E2%85%A3)16. Interface graphique d'utilisateur**

#### **III.5.Conclusion**

Dans ce chapitre,nous avons présenté la partie pratique de notre travail en commençant par la conception globale et détaillée de notre système, où nous avonsmontré l'environnement et les outils de d´développement qu'on a utilisé. Ensuite nous avonsexpliqué l'implémentation le prétraitement, la vectorisation et nous avons décrit les principales étapes de la construction notre de modèle les paramètres utilisé et le test, etenfin nous avons montré le résultat obtenu.

#### **Conclusion générale**

Les techniques de classifications des données ont évolué au fil du temps. La classification joue un rôle très important et elle est parmi les problèmes les plus appréhendés en informatique car y trouve beaucoup d'applications liées à la prise de décision.

 Le réseau de neurones est l'une des techniques d'intelligence artificielle, inspirée par la structure du cerveau humain qui aide les ordinateurs et les machines à ressembler davantage à un humain. Les réseaux de neurones ont une capacité remarquable à extraire des données significatives à partir de données imprécises

La Classification utilisé dans ce travail est la classification supervisée basé sur les réseaux de neurones à base d'apprentissage supervisé le perceptron multicouche.

 Nous avons d'abord introduit, la notion de la personnalité et les 16 types de mbti\_1. Puis, nous avons présenté les es réseaux de neurones les différentes architectures des RNA, la définition d'Apprentissage ainsi que les types d'apprentissage. Ensuite, Nous avons présenté notre application en détaillant la description des étapes utilisés pour réaliser la classification Le prétraitement, vectorisation, l'entrainement et finalement la classification.

L'implémentation est faite avec le langage de programmation python et on a utilisé des bibliothèques pour faciliter la tâche de création de nos modèles et pour l'accélération de l'apprentissage.

Ce travail nous a permis d'avoir une très bonne connaissance sur la personnalité, les réseaux de neurones, la classification et aussi nous permet de maitriser l'outil de programmation PYTHON.

A la fin nous souhaitons que ce travail, concernant La classification sera testé avec d'autre étudiant sur d'autres base de données massives (Big Data). Et aussi ce modèle sera Développé pour être plus précis dans la détection du personnalité.

#### **Bibliographie**

[1] : thèse : « DE LA CONNAISSANCE DE LA VALEUR SOCIALE A LA PREDICTION DE LA PERFORMANCE » , Sylvain CARUANA, université Reims, 2 décembre 2014.

[2 : thèse :« Développement psychologique : personnalité et tempérament »,Professeur Thierry BOUGEROL, Université Joseph Fourier de Grenoble,2010/2011

[3] : Article « Personnalité, caractère et tempérament : la structure translinguistique des traits », G. Saucier a,\*, L.-R. Goldberg, Université Oregon,le 22 janvier 2006

[4] : « THEORIE DE LA PERSONNALITE ET METHODES D'EVALUATION » ASSOCIATION 2ATP 2018-2019

[5] : thèse « Le leadership émotionnel : les compétences émotionnelles au service du leadership » Adnane Chader,, Université Paul Valéry - Montpellier III, 09/12/ 2019

[6] : thèse« DETERMINATION D'UN PROFIL DE L'APPRENANT DES CONCEPTS FONDAMENTAUX DE LA PROGRAMMATION » ANKA STOYKOVA MIHAYLOVA, université MONTEREAL ,avril 2007

[7]:Article « Personality, character and temperament: the cross-language structure of traits» G. Saucier a,\*, L.-R. Goldberg b, Oregon Research Institute, 1715 Franklin Boulevard, OR 97403-1983, Eugene, États-Unis, le 22 janvier 2006.

[8] : thèse « Le développement de la personnalité de l'homme de l'adolescence au milieu de la vie : Approches centrées sur les variables et sur les personnes » Julien Morizot, Université de Montréal, Juin 2003.

[9] : livre « Introduction aux théories de la personnalité » Carole Fantini-Hauwel, © Dunod, 2018

[10] : thèse « Étude de quelques formes d'expression des émotions et des sentiments dans le contexte des nouvelles formes de communication» Laurent GAUTIER, l'Université de Bourgogne Franche-Comté, 2018-2019

[11] : « PSYCHOLOGIE des EMOTIONS et des SENTIMENTS » Jacques Cosnier, Université lyon ,2015

[12] :livre MBTI (MYERS BRIGGS TYPE INDICATOR) INTRODUCTION AUX TYPES PSYCHOLOGIQUES

[13] : <https://www.psychologue.net/articles/les-16-types-de-personnalite-selon-le-mbti>

[14] : « l'Indicateur de types psychologiques Myers-Briggs » Jean Exemplaire/ ENFP, 19 avril 2005

[15] : thèse « Etude des performances des réseaux de neurones dynamiques à représenter des systèmes réels : une approche dans l'espace d'état»MERZOUKA NOURESSADAT, U1NIVERSITE DE SETIF,1,04 / 07 / 2009

[16] : thèse « Application des Réseaux de Neurones Pour la Gestion d'un Système de Perception Pour un Robot Mobile D'intérieur »Djarah Djalal , Université de Batna,2006

[17] :thèse « LES RESEAUX DE NEURONES ARTIFICIELS, INTRODUCTION AU CONNEXIONNISME » Claude Touzet, ,27 Jun 2016

[18] : thèse : « Implémentation de méthodes d'intelligence artificielle pour le contrôle du procédé de projection thermique3 » Taikai LIU, Université de Franche – Comté, Année 2013

[19] : thèse : « Implémentation de méthodes d'intelligence artificielle pour le contrôle du procédé de projection thermique3 » Taikai LIU, Université de Franche – Comté, Année 2013

[20] : thèse « Etude des performances des réseaux de neurones dynamiques à représenter des systèmes réels : une approche dans l'espace d'état »MERZOUKA NOURESSADAT, UNIVERSITE DE SETIF 1, 04 / 07 / 2009

temporelles » M. CARDOT Hubert , Université François Rabelais Tours, 17 juillet 2013

[21] : thèses « CONCEPTION ET COMPARAISON DE LOIS DE COMMANDE ADAPTATIVE À BASE DE RÉSEAUX DE NEURONES POUR UNE ARTICULATION FLEXIBLE AVEC NON-LINÉARITÉ DURE » HICHAM CHAOUI, Université du Québec à Trois-Rivières, Décembre 2002

[22] : thèse « Etude des performances des réseaux de neurones dynamiques à représenter des systèmes réels : une approche dans l'espace d'état » MERZOUKA NOURESSADAT, UNIVERSITE DE SETIF 1 ALGERI, 04 / 07 / 2009

[23] : thèse : « Les Réseaux de Neurones Artificiels », [Youcef Djeriri,](https://www.researchgate.net/profile/Youcef-Djeriri) université [Sidi-Bel-Abbes,](https://www.researchgate.net/institution/University_of_Sidi-Bel-Abbes) September 2017

[24], [25] : « une approche Deep leanrnig pour l'analyse des sentiments » larbes abdkrim , Amrani okba, Université Larbi Ben M'Hidi d'Oum El Bouaghi, Année Universitaire 2020/2021.

[26] : « Détection des sols salés basée sur les images satellitaires et les techniques d'apprentissage automatique » MOHAMMEDI AHLAM, Université Mohamed Khider – BISKRA 2020-2021,

[27] Martın Abadi et al. TensorFlow : Large-Scale Machine Learning on Heterogeneous Systems. Software available from tensorflow.org . url : https ://www.tensorflow.org/ , 2015

[28] Dave Kuhlman. A python book : Beginning python, advanced python, and python exercises. Dave Kuhlman Lutz, 2009.

[29] Martın Abadi et al. TensorFlow : Large-Scale Machine Learning on Heterogeneous Systems. Software available from tensorflow.org . url : https ://www.tensorflow.org/ , 2015

[30] , [31] ,[33] The Scipy community . Numpy Manual. Numpy organization. Jan. 2020.

[32] J. D. Hunter. "Matplotlib : A 2D graphics environment". In : Computing in Science Engineering 9.3 (2007), pp. 90–95. doi :10.1109/MCSE.2007.55.

[34] Benoit Virole. RESEAUX DE NEURONES ET PSYCHOMETRIE , Etude pros-pective des applications possibles des réseaux de neurones formels dans le traitement des données psychométriques , Editions du Centre de Psychologie Appliquée , Juin2001.